# GWA likelihood methods

Generated by Doxygen 1.8.20

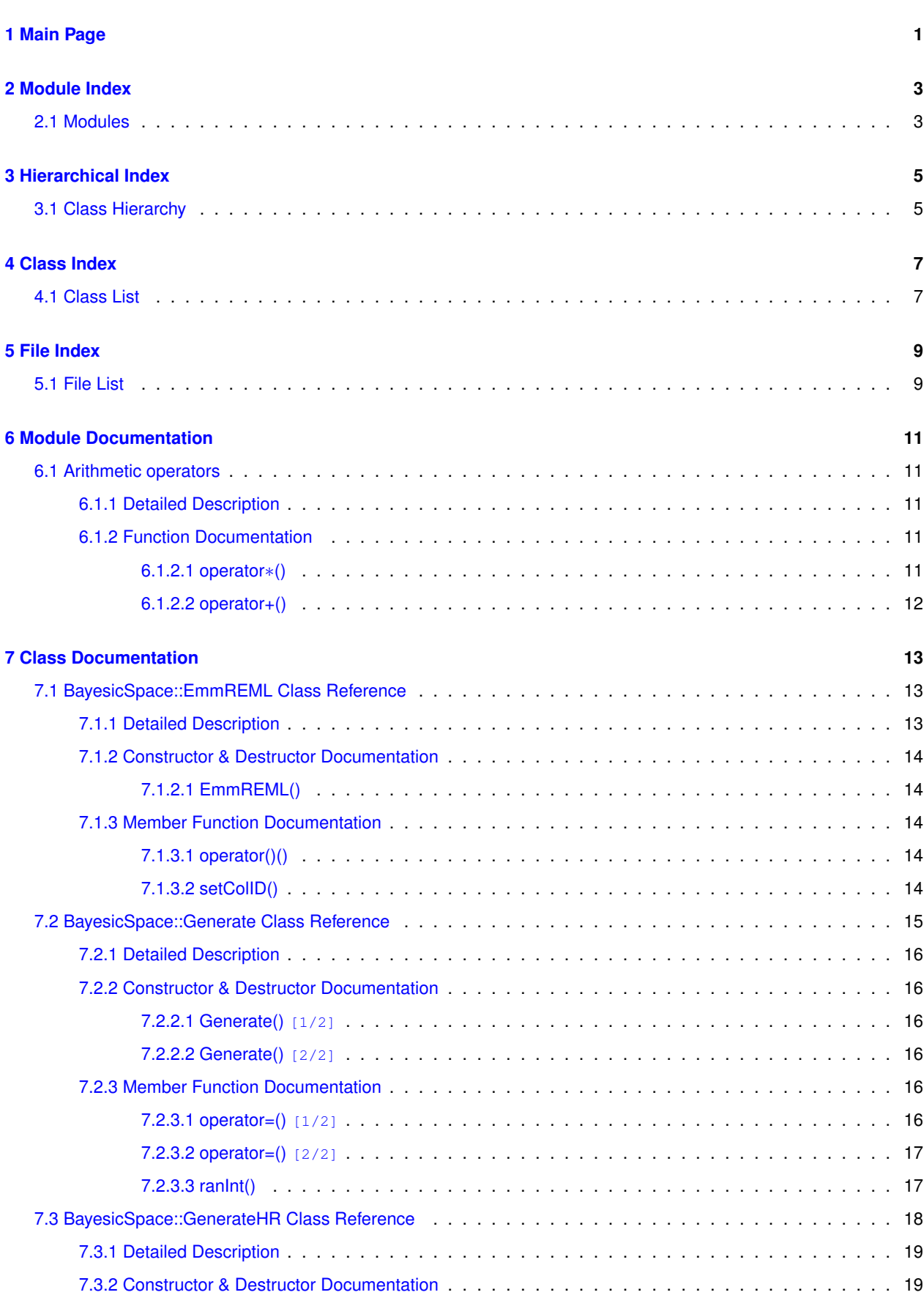

**i**

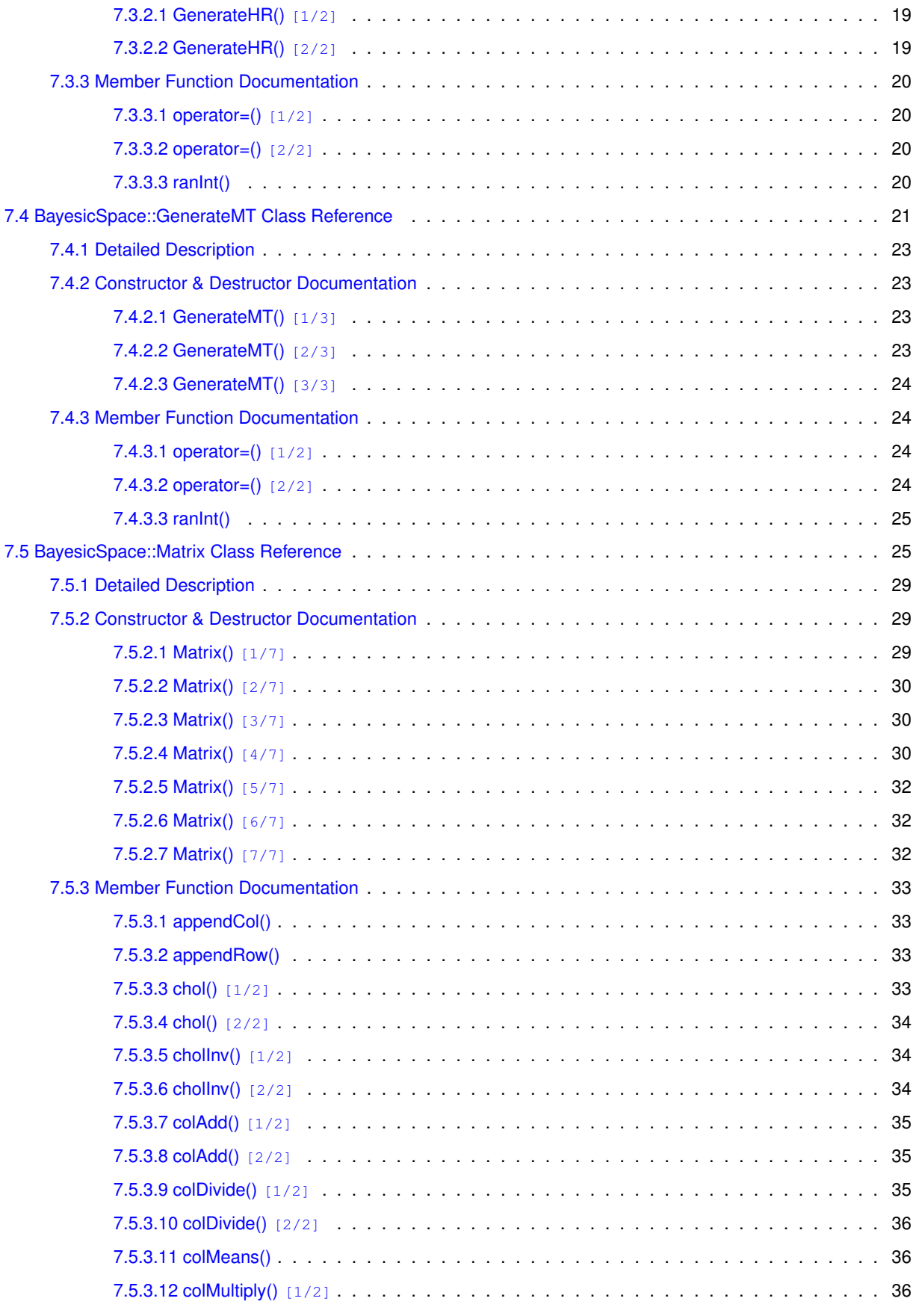

**Generated by Doxygen**

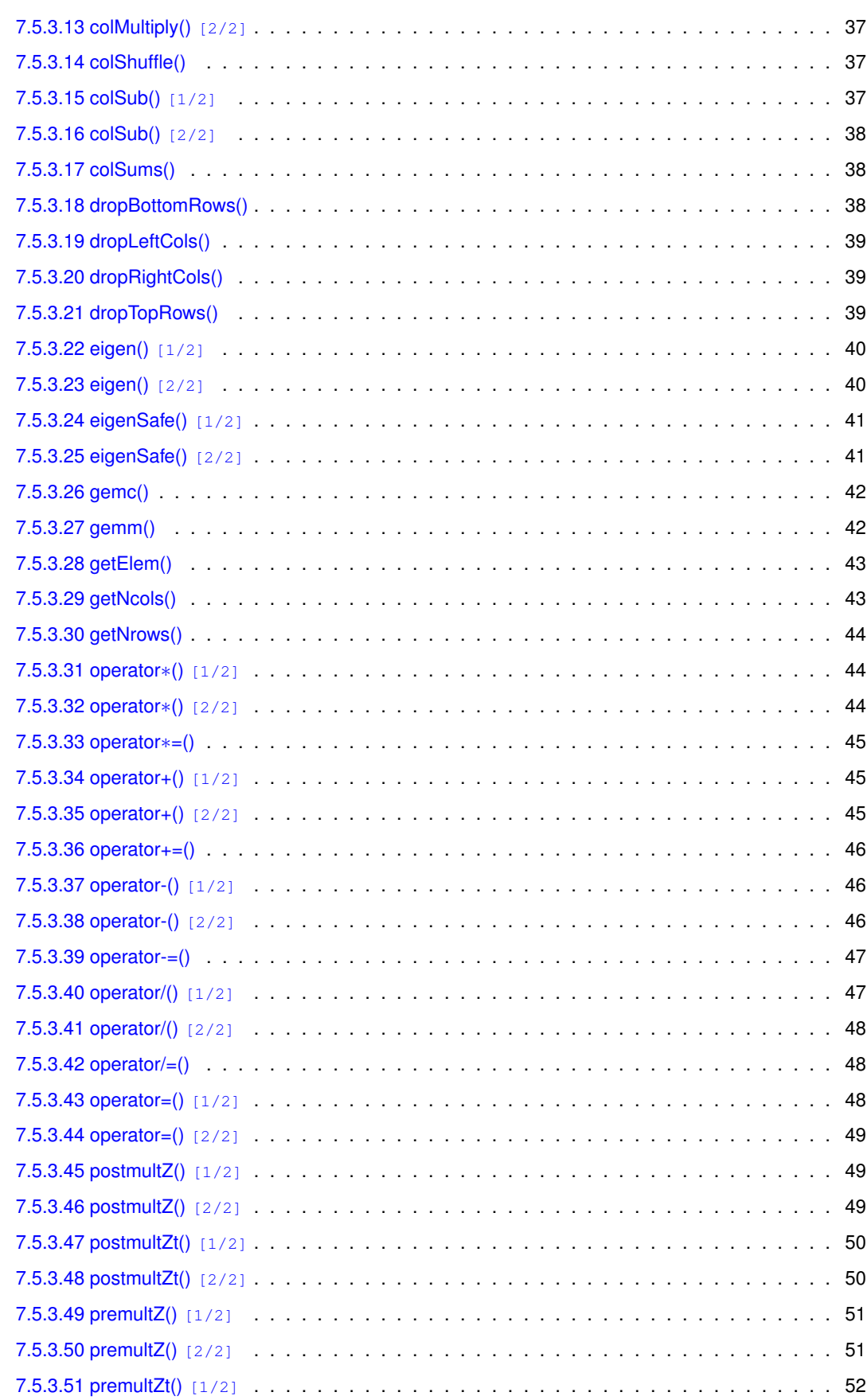

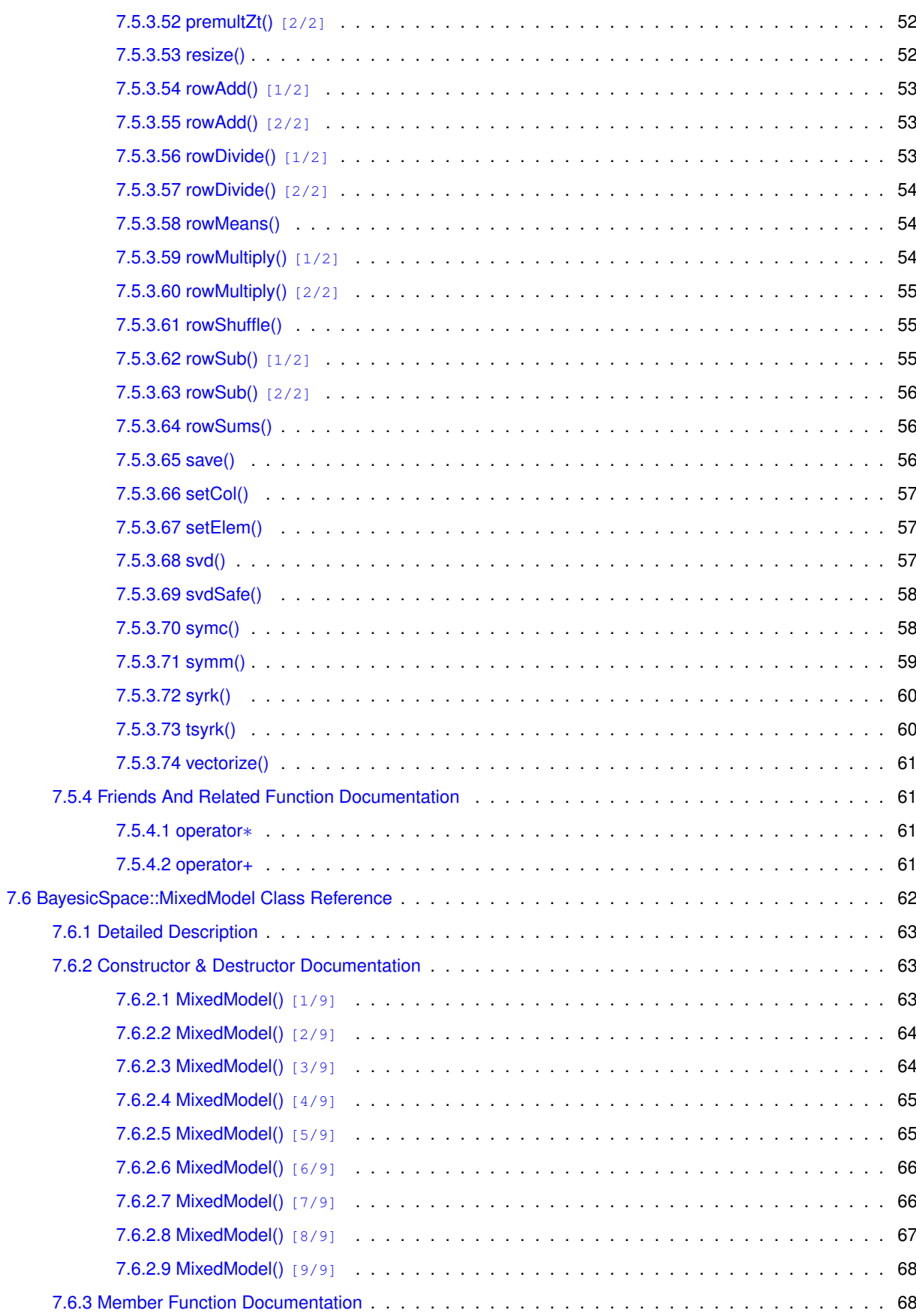

Generated by Doxygen

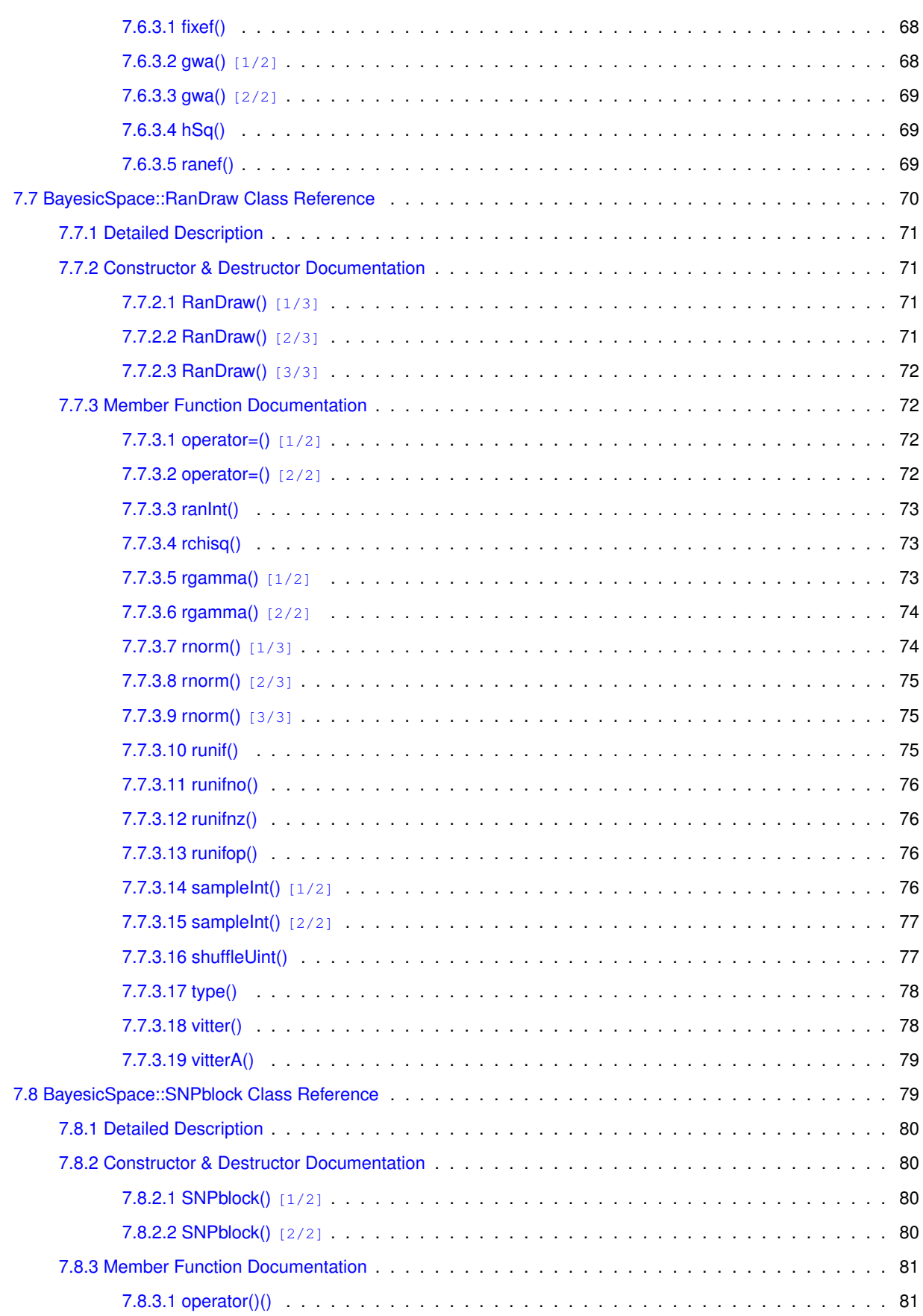

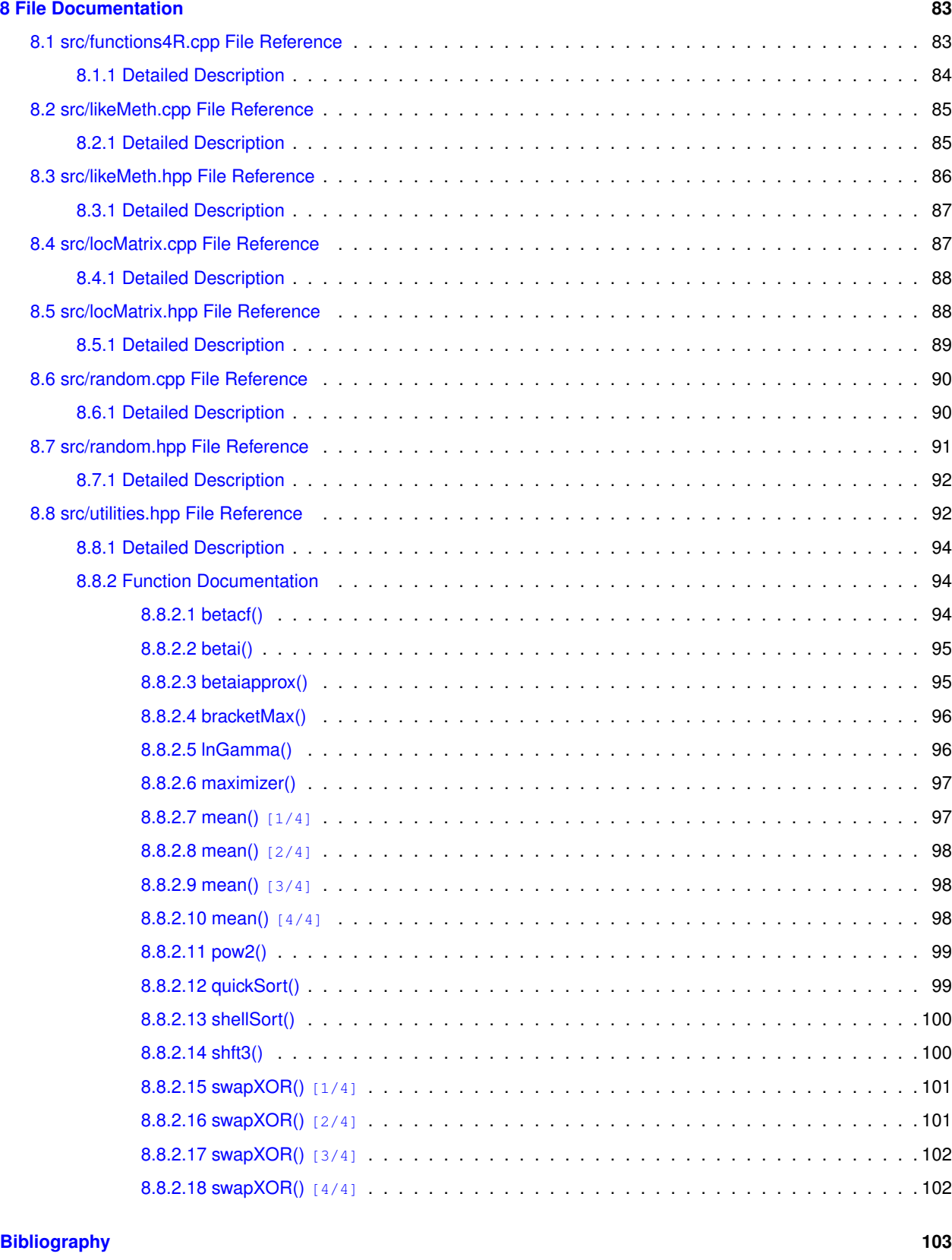

**[Index](#page-110-0) 103**

# <span id="page-8-0"></span>**Main Page**

This is an R package to perform genome-wide association studies on replicated data. It implements the [EMMAX](http://genetics.cs.ucla.edu/emmax/) method, including cases where each genotype has more than one observation. In addition, if there are several traits it pays to analyze them together. While the GWA itself is done separately for each trait, some components of the mixed model and the SNP regression are common among traits and thus some time savings can be achieved by considering traits from the same data set together.

The SNP regression portion is multi-threaded. This is implemented so as not to interfere with multi-threading of linear algebra libraries used in R. More details can be found in the documentation.

To install, make sure you have the devtools package on your system, and then run install\_<sup>←</sup> github("tonymugen/GWAlikeMeth"). It should work under any Unix-like system, but has not been tested under Windows.

# <span id="page-10-0"></span>**Module Index**

## <span id="page-10-1"></span>**2.1 Modules**

Here is a list of all modules:

Arithmetic operators . . . . . . . . . . . . . . . . . . . . . . . . . . . . . . . . . . . . . . . . . . . . . . . . [11](#page-18-1)

# <span id="page-12-0"></span>**Hierarchical Index**

# <span id="page-12-1"></span>**3.1 Class Hierarchy**

This inheritance list is sorted roughly, but not completely, alphabetically:

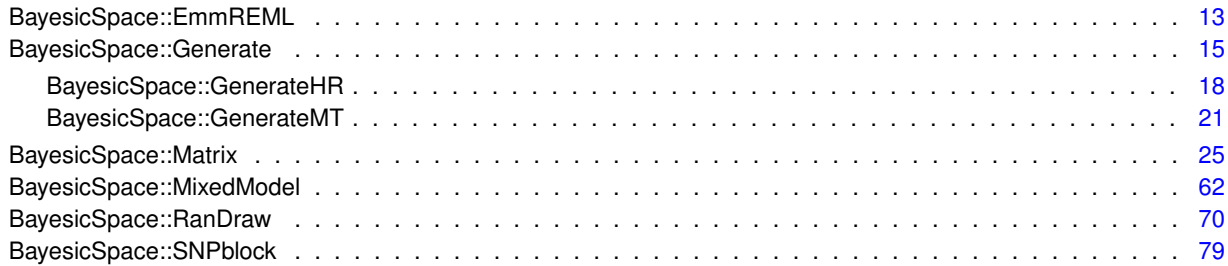

# <span id="page-14-0"></span>**Class Index**

# <span id="page-14-1"></span>**4.1 Class List**

Here are the classes, structs, unions and interfaces with brief descriptions:

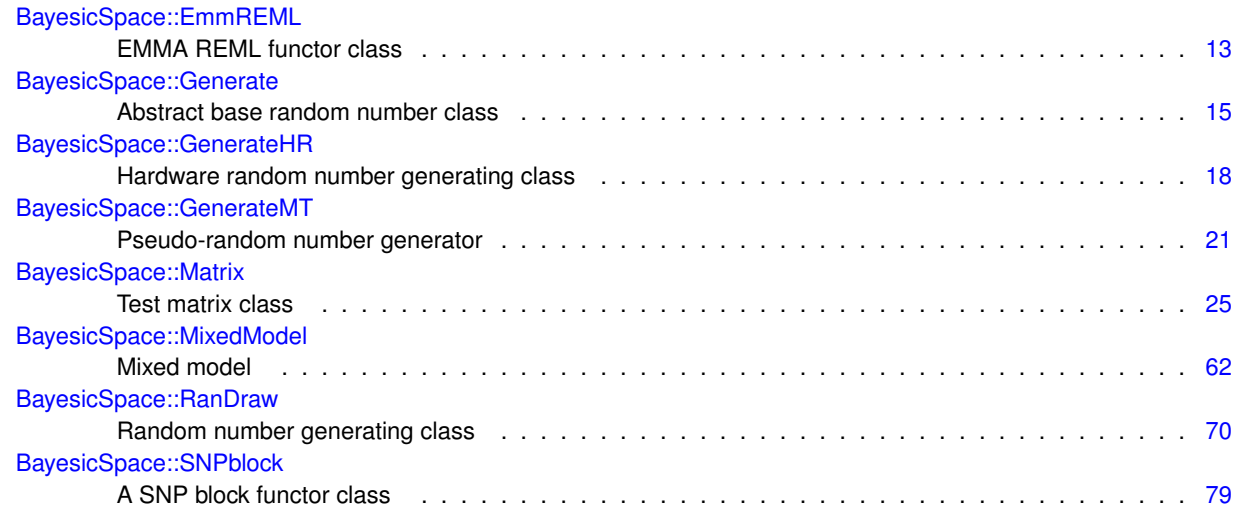

# <span id="page-16-0"></span>**File Index**

# <span id="page-16-1"></span>**5.1 File List**

Here is a list of all documented files with brief descriptions:

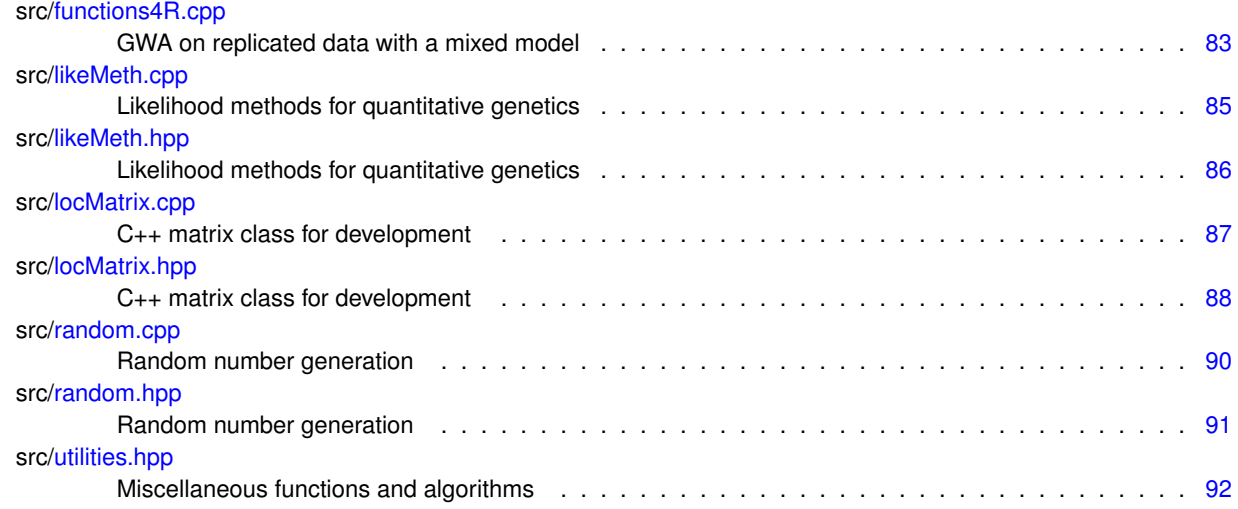

# <span id="page-18-0"></span>**Module Documentation**

## <span id="page-18-1"></span>**6.1 Arithmetic operators**

#### **Functions**

- [Matrix](#page-32-2) [BayesicSpace::operator](#page-18-5)∗ (const double &scal, const [Matrix](#page-32-2) &m) *Scalar-matrix product.*
- [Matrix](#page-32-2) [BayesicSpace::operator+](#page-19-1) (const double &scal, const [Matrix](#page-32-2) &m) *Scalar-matrix addition.*

### <span id="page-18-2"></span>**6.1.1 Detailed Description**

Scalar by matrix addition and multiplication operators to maintain commutativity.

### <span id="page-18-5"></span><span id="page-18-3"></span>**6.1.2 Function Documentation**

#### <span id="page-18-4"></span>**6.1.2.1 operator**∗**()**

```
Matrix BayesicSpace::operator∗ (
          const double & scal,
            const Matrix & m )
```
Scalar-matrix product.

#### **Parameters**

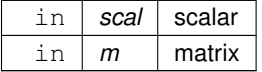

**Returns**

<span id="page-19-1"></span>[Matrix](#page-32-2) result

### <span id="page-19-0"></span>**6.1.2.2 operator+()**

[Matrix](#page-32-2) BayesicSpace::operator+ ( const double & scal, const [Matrix](#page-32-2) & m )

Scalar-matrix addition.

#### **Parameters**

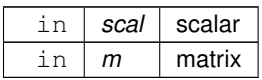

#### **Returns**

[Matrix](#page-32-2) result

# <span id="page-20-0"></span>**Class Documentation**

## <span id="page-20-1"></span>**7.1 BayesicSpace::EmmREML Class Reference**

EMMA REML functor class.

#include <likeMeth.hpp>

#### **Public Member Functions**

<span id="page-20-3"></span>• [EmmREML](#page-20-3) ()

*Default constructor.*

- [EmmREML](#page-21-5) (const [Matrix](#page-32-2) &etaSq, const vector< double > &lambda, const size\_t &jCol)
- <span id="page-20-4"></span>*Constructor.*
- ∼[EmmREML](#page-20-4) ()

*Destructor.*

<span id="page-20-5"></span>• [EmmREML](#page-20-5) (const [EmmREML](#page-20-1) &)=delete

*Copy constructor (not implemented)*

- <span id="page-20-6"></span>• [EmmREML](#page-20-1) & [operator=](#page-20-6) (const [EmmREML](#page-20-1) &)=delete
	- *Assignement operator (not implemented)*
- double [operator\(\)](#page-21-6) (const double &delta)

*Function operator.*

• void [setColID](#page-21-7) (const size\_t &j)

*Set column index.*

### <span id="page-20-2"></span>**7.1.1 Detailed Description**

EMMA REML functor class.

Class that implements the REML function from Kang *et al* (2008). Used in the likelihood maximization step.

#### <span id="page-21-5"></span><span id="page-21-0"></span>**7.1.2 Constructor & Destructor Documentation**

#### <span id="page-21-1"></span>**7.1.2.1 EmmREML()**

```
BayesicSpace::EmmREML::EmmREML (
            const Matrix & etaSq,
            const vector< double > & lambda,
            const size_t & jCol ) [inline]
```
Constructor.

Sets up the object.

**Parameters**

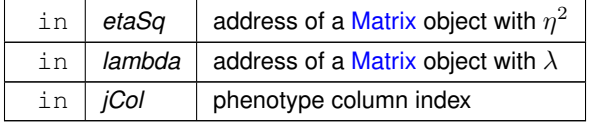

### <span id="page-21-6"></span><span id="page-21-2"></span>**7.1.3 Member Function Documentation**

#### <span id="page-21-3"></span>**7.1.3.1 operator()()**

```
double EmmREML::operator() (
            const double & delta )
```
#### Function operator.

Does the restricted likelihood calculation for each value of  $\delta=\frac{\sigma_e^2}{\sigma_g^2}$  and the given columns of the  $\eta^2$  and  $\lambda$  matrices.

#### **Parameters**

<span id="page-21-7"></span>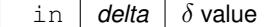

### <span id="page-21-4"></span>**7.1.3.2 setColID()**

```
void BayesicSpace::EmmREML::setColID (
            const size_t & j ) [inline]
```
Set column index.

#### **Parameters**

 $\ln |j|$  column index

The documentation for this class was generated from the following files:

- src[/likeMeth.hpp](#page-92-2)
- <span id="page-22-1"></span>• src[/likeMeth.cpp](#page-91-1)

## <span id="page-22-0"></span>**7.2 BayesicSpace::Generate Class Reference**

Abstract base random number class.

#include <random.hpp>

Inheritance diagram for BayesicSpace::Generate:

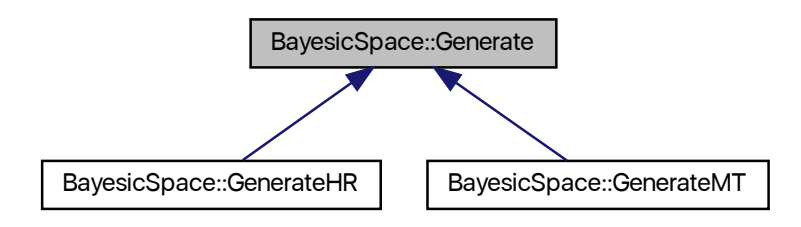

#### **Public Member Functions**

- <span id="page-22-2"></span>• virtual ∼[Generate](#page-22-2) () *Destructor.*
- virtual uint64  $t$  [ranInt](#page-24-3) () const =0 *[Generate](#page-22-1) a (pseudo-)random 64-bit unsigned integer.*

#### **Protected Member Functions**

- <span id="page-22-3"></span>• [Generate](#page-22-3) ()
	- *Protected default constructor.*
- [Generate](#page-23-6) (const [Generate](#page-22-1) &old)=default
	- *Protected copy constructor.*
- [Generate](#page-23-7) [\(Generate](#page-22-1) &&old)=default

*Protected move constructor.*

- [Generate](#page-22-1) & [operator=](#page-23-8) (const [Generate](#page-22-1) &old)=default
	- *Protected copy assignment operator.*
- [Generate](#page-22-1) & [operator=](#page-24-4) [\(Generate](#page-22-1) &&old)=default *Protected move assignment.*

#### <span id="page-23-0"></span>**7.2.1 Detailed Description**

Abstract base random number class.

Provides the interface for random or pseudorandom (depending on derived class) generation. For internal use by the [RanDraw](#page-77-1) interface class.

#### <span id="page-23-6"></span><span id="page-23-1"></span>**7.2.2 Constructor & Destructor Documentation**

#### <span id="page-23-2"></span>**7.2.2.1 Generate() [1/2]**

```
BayesicSpace::Generate::Generate (
            const Generate & old ) [protected], [default]
```
#### Protected copy constructor.

#### **Parameters**

in *old* **object to copy** 

#### <span id="page-23-7"></span><span id="page-23-3"></span>**7.2.2.2 Generate() [2/2]**

```
BayesicSpace::Generate::Generate (
            Generate && old ) [protected], [default]
```
#### Protected move constructor.

#### **Parameters**

in | *old* | object to move

#### <span id="page-23-8"></span><span id="page-23-4"></span>**7.2.3 Member Function Documentation**

#### <span id="page-23-5"></span>**7.2.3.1 operator=() [1/2]**

```
Generate& BayesicSpace::Generate::operator= (
            const Generate & old ) [protected], [default]
```
Protected copy assignment operator.

#### **Parameters**

<span id="page-24-4"></span>in *old* **object to copy** 

#### <span id="page-24-0"></span>**7.2.3.2 operator=() [2/2]**

```
Generate& BayesicSpace::Generate::operator= (
            Generate && old ) [protected], [default]
```
Protected move assignment.

**Parameters**

<span id="page-24-3"></span>in | *old* | object to move

#### <span id="page-24-1"></span>**7.2.3.3 ranInt()**

virtual uint64\_t BayesicSpace::Generate::ranInt ( ) const [pure virtual]

[Generate](#page-22-1) a (pseudo-)random 64-bit unsigned integer.

#### **Returns**

random or pseudo-random 64-bit unsigned integer

Implemented in [BayesicSpace::GenerateMT,](#page-31-4) and [BayesicSpace::GenerateHR.](#page-27-4)

The documentation for this class was generated from the following file:

• src[/random.hpp](#page-97-2)

<span id="page-24-2"></span>**Generated by Doxygen**

## <span id="page-25-0"></span>**7.3 BayesicSpace::GenerateHR Class Reference**

Hardware random number generating class.

#include <random.hpp>

Inheritance diagram for BayesicSpace::GenerateHR:

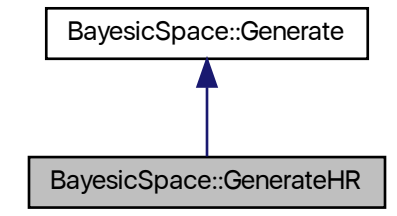

Collaboration diagram for BayesicSpace::GenerateHR:

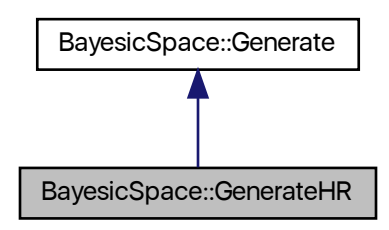

### **Public Member Functions**

- <span id="page-25-1"></span>• [GenerateHR](#page-25-1) ()
	- *Default constructor.*
- <span id="page-25-2"></span>• ∼[GenerateHR](#page-25-2) ()

*Destructor.*

• [GenerateHR](#page-26-4) (const [GenerateHR](#page-24-2) &old)=default

*Copy constructor.*

• [GenerateHR](#page-26-5) [\(GenerateHR](#page-24-2) &&old)=default *Move constructor.*

• [GenerateHR](#page-24-2) & [operator=](#page-27-5) (const [GenerateHR](#page-24-2) &old)=default

*Copy assignment operator.*

• [GenerateHR](#page-24-2) & [operator=](#page-27-6) [\(GenerateHR](#page-24-2) &&old)=default

*Move assignment.*

• uint64\_t [ranInt](#page-27-4) () const

*[Generate](#page-22-1) a random 64-bit unsigned integer.*

#### <span id="page-26-0"></span>**Additional Inherited Members**

#### **7.3.1 Detailed Description**

Hardware random number generating class.

Generates random deviates from a number of distributions, using hardware random numbers (*RDRAND* processor instruction). Health of the RDRAND generator is tested every time a new number is required. Throws a string object "RDRAND\_failed" if the test fails. The implementation of random 64-bit integer generation follows [Intel's](https://software.intel.com/en-us/articles/intel-digital-random-number-generator-drng-software-implementation-guide) [suggestions](https://software.intel.com/en-us/articles/intel-digital-random-number-generator-drng-software-implementation-guide).

#### <span id="page-26-4"></span><span id="page-26-1"></span>**7.3.2 Constructor & Destructor Documentation**

#### <span id="page-26-2"></span>**7.3.2.1 GenerateHR() [1/2]**

BayesicSpace::GenerateHR::GenerateHR ( const [GenerateHR](#page-24-2) & old ) [default]

Copy constructor.

**Parameters**

<span id="page-26-5"></span>in | *old* | object to copy

#### <span id="page-26-3"></span>**7.3.2.2 GenerateHR() [2/2]**

```
BayesicSpace::GenerateHR::GenerateHR (
            GenerateHR && old ) [default]
```
Move constructor.

**Parameters**

in | *old* | object to move

#### <span id="page-27-5"></span><span id="page-27-0"></span>**7.3.3 Member Function Documentation**

#### <span id="page-27-1"></span>**7.3.3.1 operator=() [1/2]**

[GenerateHR&](#page-24-2) BayesicSpace::GenerateHR::operator= ( const [GenerateHR](#page-24-2) & old ) [default]

Copy assignment operator.

#### **Parameters**

<span id="page-27-6"></span>in | old | object to copy

#### <span id="page-27-2"></span>**7.3.3.2 operator=() [2/2]**

[GenerateHR&](#page-24-2) BayesicSpace::GenerateHR::operator= ( [GenerateHR](#page-24-2) && old ) [default]

Move assignment.

#### **Parameters**

<span id="page-27-4"></span> $\ln |$  *old* | object to move

#### <span id="page-27-3"></span>**7.3.3.3 ranInt()**

uint64\_t GenerateHR::ranInt ( ) const [virtual]

[Generate](#page-22-1) a random 64-bit unsigned integer.

Monitors the health of the CPU random number generator and throws a string object "RDRAND\_failed" if a failure is detected after ten tries.

#### **Returns**

digital random 64-bit unsigned integer

Implements [BayesicSpace::Generate.](#page-24-3)

The documentation for this class was generated from the following files:

- src[/random.hpp](#page-97-2)
- <span id="page-28-1"></span>• src[/random.cpp](#page-96-1)

## <span id="page-28-0"></span>**7.4 BayesicSpace::GenerateMT Class Reference**

Pseudo-random number generator.

#include <random.hpp>

Inheritance diagram for BayesicSpace::GenerateMT:

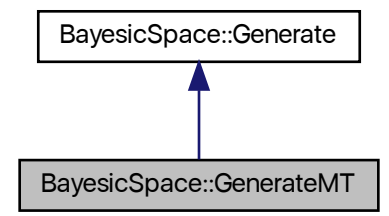

Collaboration diagram for BayesicSpace::GenerateMT:

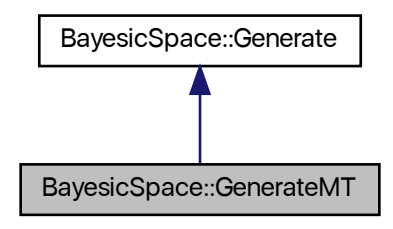

#### **Public Member Functions**

• [GenerateMT](#page-30-4) ()

*Default constructor.*

<span id="page-29-0"></span>• ∼[GenerateMT](#page-29-0) ()

*Protected destructor.*

• [GenerateMT](#page-30-5) (const [GenerateMT](#page-28-1) &old)=default

*Copy constructor.*

- [GenerateMT](#page-30-6) [\(GenerateMT](#page-28-1) &&old)=default *Move constructor.*
- [GenerateMT](#page-28-1) & [operator=](#page-31-5) (const [GenerateMT](#page-28-1) &old)=default *Copy assignment operator.*
- [GenerateMT](#page-28-1) & [operator=](#page-31-6) [\(GenerateMT](#page-28-1) &&old)=default

*Move assignment.*

• uint64\_t [ranInt](#page-31-4) () const

*[Generate](#page-22-1) a pseudo-random 64-bit unsigned integer.*

### **Protected Attributes**

- <span id="page-29-1"></span>• uint64\_t [mt\\_](#page-29-1) [312]
	- *Generator state array.*
- <span id="page-29-2"></span>• size t mti *State of the array index.*
- <span id="page-29-3"></span>• uint $64$  tx *Current state.*

### **Static Protected Attributes**

- <span id="page-29-4"></span>• static const uint  $16$  t n = 312
	- *Degree of recurrence.*
- <span id="page-29-5"></span>• static const uint16\_t  $m_{-}$  $m_{-}$  = 156
	- *Middle word.*
- <span id="page-29-6"></span>• static const uint64 t um = static\_cast<uint64 t>(0x7FFFFFFF) *Most significant 33 bits.*
- <span id="page-29-7"></span>• static const uint64  $t \, \text{Im}$  = static\_cast<uint64  $t$  > (0xFFFFFFFF80000000) *Least significant 31 bits.*
- <span id="page-29-8"></span>• static const uint64\_t  $b$  = static\_cast<uint64\_t>(0x71D67FFFEDA60000) *Tempering bitmask.*
- <span id="page-29-9"></span>• static const uint64\_t  $c_{\text{}}$  $c_{\text{}}$  = static\_cast<uint64\_t>(0xFFF7EEE000000000) *Tempering bitmask.*
- <span id="page-29-10"></span>• static const uint64\_t [d\\_](#page-29-10) = static\_cast<uint64\_t>(0x5555555555555555) *Tempering bitmask.*
- <span id="page-29-11"></span>• static const uint  $32_t$   $\lfloor$  = 43 *Tempering shift.*
- <span id="page-29-12"></span>• static const uint  $32 \text{ ts } = 17$ *Tempering shift.*
- <span id="page-30-7"></span>• static const uint  $32 \text{ t}$  t  $= 37$ *Tempering shift.*
- <span id="page-30-8"></span>• static const uint  $32$ \_t  $u$  = 29

*Tempering shift.*

<span id="page-30-9"></span>• static const uint64\_t [alt\\_](#page-30-9) $[2]$  = {static\_cast<uint64\_t>(0), static\_cast<uint64\_t>(0xB5026F5AA96619E9)} *Array of alternative values for the twist.*

#### <span id="page-30-0"></span>**Additional Inherited Members**

#### **7.4.1 Detailed Description**

Pseudo-random number generator.

An implementaiton of the 64-bit MT19937 ("Mersenne Twister") **[matsumoto98a]** pseudo-random number generator (PRNG). The constructor automatically seeds the PRNG. The implementation was guided by the reference code [posted by the authors](http://www.math.sci.hiroshima-u.ac.jp/~m-mat/MT/emt64.html).

#### <span id="page-30-4"></span><span id="page-30-1"></span>**7.4.2 Constructor & Destructor Documentation**

#### <span id="page-30-2"></span>**7.4.2.1 GenerateMT() [1/3]**

GenerateMT::GenerateMT ( )

Default constructor.

<span id="page-30-5"></span>Seeds the PRNG with a call to the *RDTSC* instruction.

#### <span id="page-30-3"></span>**7.4.2.2 GenerateMT() [2/3]**

```
BayesicSpace::GenerateMT::GenerateMT (
           GenerateMT & old ) [default]
```
#### Copy constructor.

#### **Parameters**

<span id="page-30-6"></span>in | old | object to copy

#### <span id="page-31-0"></span>**7.4.2.3 GenerateMT() [3/3]**

```
BayesicSpace::GenerateMT::GenerateMT (
            GenerateMT && old ) [default]
```
Move constructor.

**Parameters**

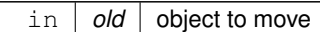

### <span id="page-31-5"></span><span id="page-31-1"></span>**7.4.3 Member Function Documentation**

#### <span id="page-31-2"></span>**7.4.3.1 operator=() [1/2]**

```
GenerateMT& BayesicSpace::GenerateMT::operator= (
           GenerateMT & old ) [default]
```
Copy assignment operator.

#### **Parameters**

<span id="page-31-6"></span>in *old* object to copy

#### <span id="page-31-3"></span>**7.4.3.2 operator=() [2/2]**

[GenerateMT&](#page-28-1) BayesicSpace::GenerateMT::operator= ( [GenerateMT](#page-28-1) && old ) [default]

#### Move assignment.

#### **Parameters**

<span id="page-31-4"></span>in | *old* | object to move

#### <span id="page-32-0"></span>**7.4.3.3 ranInt()**

uint64\_t GenerateMT::ranInt ( ) const [virtual]

[Generate](#page-22-1) a pseudo-random 64-bit unsigned integer.

#### **Returns**

pseudo-random 64-bit unsigned integer

Implements [BayesicSpace::Generate.](#page-24-3)

The documentation for this class was generated from the following files:

• src[/random.hpp](#page-97-2)

<span id="page-32-2"></span>• src[/random.cpp](#page-96-1)

## <span id="page-32-1"></span>**7.5 BayesicSpace::Matrix Class Reference**

Test matrix class.

```
#include <locMatrix.hpp>
```
### **Public Member Functions**

<span id="page-32-3"></span>• [Matrix](#page-32-3) ()

*Default constructor.*

- [Matrix](#page-36-3) (const size\_t &nrow, const size\_t &ncol)
	- *Allocating constructor.*
- [Matrix](#page-36-4) (const double &val, const size\_t &nrow, const size\_t &ncol)

*Initializing constructor.*

• [Matrix](#page-37-3) (const double inArr[ ], const size\_t &nrow, const size\_t &ncol)

*Constructor from C array.*

- [Matrix](#page-37-4) (const vector< double > &inVec, const size\_t &nrow, const size\_t &ncol)
	- *Constructor from C++ vector.*
- [Matrix](#page-39-3) (const string &fileName, const char &delim)
	- *Constructor from file.*
- <span id="page-32-4"></span>• ∼[Matrix](#page-32-4) ()

*Destructor.*

• [Matrix](#page-32-2) (const Matrix &inMat)

*Copy constructor.*

• [Matrix](#page-32-2) & [operator=](#page-55-3) (const Matrix &inMat)

*Copy assignment operator.*

• [Matrix](#page-39-5) [\(Matrix](#page-32-2) &&inMat) *Move constructor.*

```
Matrixoperator=(Matrix &&inMat)
     Move assignment operator.
getNrows () const
     Access to number of rows.
getNcols () const
     Access to number of columns.
getElem (const size t &iRow, const size t &jCol) const
     Access to an element.
setElem (const size_t &iRow, const size_t &jCol, const double &input)
     Set element to a value.
setCol (const size t jCol, const vector< double > data)
     Copy data from a vector to a column.
resize (const size t &nrow, const size t &ncol)
     Resize matrix.
save (const string &outFileName) const
     Save matrix contents to a tab-delimited file.
vectorize (vector< double > &out) const
     Vectorize the matrix.
chol ()
     In-place Cholesky decomposition.
• void chol (Matrix &out) const
     Copy Cholesky decomposition.
• void chollnv ()
     In-place Cholesky inverse.
• void cholInv (Matrix &out) const
     Copy Cholesky inverse.
svd(Matrix &U, vector < double > &s)
     Perform SVD.
• void svdSafe (Matrix &U, vector< double > &s) const
     Perform "safe" SVD.
eigenMatrix &U, vector< double > &lam)
     All eigenvalues and vectors of a symmetric matrix.
eigenMatrix &U, vector < double > &lam)
     Some eigenvalues and vectors of a symmetric matrix.
eigenSafeMatrix &U, vector < double > &lam)
     All eigenvalues and vectors of a symmetric matrix ("safe")
eigenSafeMatrix &U, vector< double > &lam)
     Some eigenvalues and vectors of a symmetric matrix ("safe")
premultZMatrix &Z)
```
*In-place multiply by a design matrix from the left.*

• void [premultZ](#page-58-3) (const [Matrix](#page-32-2) &Z, [Matrix](#page-32-2) &out) const

*Multiply by a design matrix from the left and copy result.*

• void [premultZt](#page-58-4) (const [Matrix](#page-32-2) &Z)

*In-place multiply by the transpose of a design matrix from the left.*

• void [premultZt](#page-59-4) (const [Matrix](#page-32-2) &Z, [Matrix](#page-32-2) &out) const

*Multiply by the transpose of a design matrix from the left and copy result.*

• void [postmultZ](#page-56-4) (const [Matrix](#page-32-2) &Z)

*In-place multiply by a design matrix from the right.*

• void [postmultZ](#page-56-5) (const [Matrix](#page-32-2) &Z, [Matrix](#page-32-2) &out) const

*Multiply by a design matrix from the right and copy result.*

• void [postmultZt](#page-57-2) (const [Matrix](#page-32-2) &Z)

*In-place multiply by the transpose of a design matrix from the right.*

• void [postmultZt](#page-57-3) (const [Matrix](#page-32-2) &Z, [Matrix](#page-32-2) &out) const

*Multiply by the transpose of a design matrix from the right and copy result.*

- void [syrk](#page-66-1) (const char &tri, const double &alpha, const double &beta, [Matrix](#page-32-2) &C) const *Inner self crossproduct.*
- void [tsyrk](#page-67-2) (const char &tri, const double &alpha, const double &beta, [Matrix](#page-32-2) &C) const

*Outer self crossproduct.*

• void [symm](#page-66-2) (const char &tri, const char &side, const double &alpha, const [Matrix](#page-32-2) &symA, const double &beta, [Matrix](#page-32-2) &C) const

*Multiply by symmetric matrix.*

- void [symc](#page-65-3) (const char &tri, const double &alpha, const [Matrix](#page-32-2) &X, const size\_t &xCol, const double &beta, vector<  $double$   $>$   $\&$ y $)$  const
- void [gemm](#page-49-2) (const bool &transA, const double &alpha, const [Matrix](#page-32-2) &A, const bool &transB, const double &beta, [Matrix](#page-32-2) &C) const

*General matrix multiplication.*

• void [gemc](#page-49-3) (const bool &trans, const double &alpha, const [Matrix](#page-32-2) &X, const size t &xCol, const double &beta,  $vector <$  double  $>$  &y) const

*Multiply a general matrix by a column of another matrix.*

• [Matrix](#page-32-2) [colShuffle](#page-44-3) () const

*Shuffle columns.*

• [Matrix](#page-32-2) [rowShuffle](#page-62-3) () const

*Shuffle rows.*

- [Matrix](#page-32-2) [operator](#page-51-3)∗ (const [Matrix](#page-32-2) &m) const
	- *Hadamard matrix product.*
- [Matrix](#page-32-2) [operator](#page-51-4)∗ (const double &scal) const *Matrix-scalar product.*
- [Matrix](#page-32-2) [operator/](#page-54-2) (const [Matrix](#page-32-2) &m) const

*Entrywise matrix division.*

• [Matrix](#page-32-2) [operator/](#page-54-3) (const double &scal) const

*Matrix-scalar division.*

• [Matrix](#page-32-2) [operator+](#page-52-3) (const Matrix &m) const

*Entrywise matrix addition.*

- [Matrix](#page-32-2) [operator+](#page-52-4) (const double &scal) const *Matrix-scalar addition.*
- [Matrix](#page-32-2) [operator-](#page-53-3) (const Matrix &m) const
	- *Entrywise matrix subtraction.*
- [Matrix](#page-32-2) [operator-](#page-53-4) (const double &scal) const *Matrix-scalar subtraction.*
- [Matrix](#page-32-2) & [operator+=](#page-53-5) (const double &scal) *Matrix-scalar compound addition.*
- [Matrix](#page-32-2) & [operator](#page-51-5)∗= (const double &scal) *Matrix-scalar compound product.*
- [Matrix](#page-32-2) & [operator-=](#page-54-4) (const double &scal) *Matrix-scalar compound subtraction.*

• [Matrix](#page-32-2) & [operator/=](#page-55-4) (const double &scal)

```
Matrix-scalar compound division.
rowMeans (vector< double > &means) const
     Row means.
colMeans (vector< double > &means) const
     Column means.
• void rowSums (vector< double > &sums) const
     Row sums.
colSums (vector< double > &sums) const
     Column sums.
rowMultiply (const vector< double > &scalars)
     Multiply rows by a vector.
rowMultiply (const double &scalar, const size t &iRow)
     Multiply a row by a scalar.
colMultiply (const vector< double > &scalars)
     Multiply columns by a vector.
colMultiply (const double &scalar, const size_t &jCol)
     Multiply a column by a scalar.
rowDivide (const vector< double > &scalars)
     Divide rows by a vector.
• void rowDivide (const double &scalar, const size_t &iRow)
     Divide a row by a scalar.
colDivide (const vector< double > &scalars)
     Divide columns by a vector.
• void colDivide (const double &scalar, const size_t &jCol)
     Divide a column by a scalar.
rowAdd (const vector< double > &scalars)
     Add a vector to rows.
rowAdd (const double &scalar, const size_t &iRow)
     Add a scalar to a row.
colAdd (const vector< double > &scalars)
     Add a vector to columns.
• void colAdd (const double &scalar, const size_t &jCol)
     Add a scalar to a column.
rowSub (const vector< double > &scalars)
     Subtract a vector from rows.
rowSub (const double &scalar, const size t &iRow)
     Subtract a scalar from a row.
• void colSub (const vector < double > & scalars)
     Subtract a vector from columns.
colSub (const double &scalar, const size_t &jCol)
     Subtract a scalar from a column.
• void appendCol (const Matrix &cols)
     Append columns of a matrix.
appendRowMatrix &rows)
     Append rows of a matrix.
```
• void [dropLeftCols](#page-46-3) (const size\_t &newFirst)
*Drop left columns.*

- void [dropRightCols](#page-46-0) (const size\_t &newLast) *Drop right columns.*
- void [dropTopRows](#page-46-1) (const size\_t &newTop)
	- *Drop top rows.*
- void [dropBottomRows](#page-45-0) (const size t &newBottom) *Drop bottom rows.*

# **Friends**

- [Matrix](#page-32-0) [operator+](#page-68-0) (const double &scal, const Matrix &m) *Scalar-matrix addition.*
- [Matrix](#page-32-0) [operator](#page-68-1)∗ (const double &scal, const [Matrix](#page-32-0) &m) *Scalar-matrix product.*

# **7.5.1 Detailed Description**

Test matrix class.

A test matrix class. The data type is *double*. The matrix is column-major to comply with LAPACK and BLAS routines. Columns and rows are base-0. Range checking is done unless the flag -DLMRG\_CHECK\_OFF is set at compile time.

TODO: transpose TODO: make thread-safe with C++-11 facilities

# **7.5.2 Constructor & Destructor Documentation**

#### **7.5.2.1 Matrix() [1/7]**

```
Matrix::Matrix (
             const size_t & nrow,
             const size_t & ncol )
```
Allocating constructor.

Allocates memory but does not initialize

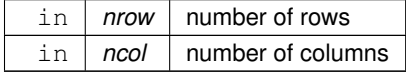

## **7.5.2.2 Matrix() [2/7]**

```
Matrix::Matrix (
            const double & val,
            const size_t & nrow,
            const size_t & ncol )
```
Initializing constructor.

Allocates memory and initializes the elements to the given value.

**Parameters**

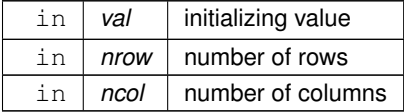

## **7.5.2.3 Matrix() [3/7]**

```
Matrix::Matrix (
             const double inArr[ ],
             const size_t & nrow,
             const size_t & ncol )
```
Constructor from C array.

Allocates memory and initializes by copying values from the given array. The user is resposible for making sure the input array is long enough.

**Parameters**

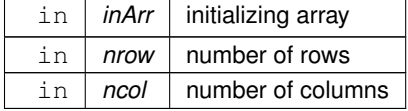

### **7.5.2.4 Matrix() [4/7]**

```
Matrix::Matrix (
            const vector< double > & inVec,
            const size_t & nrow,
            const size_t & ncol )
```
Constructor from C++ vector.

Allocates memory and initializes by copying values from the given vector. Vector can be bigger (but not smaller) than necessary. If so, the beginning  $N_{row} \times N_{col}$  elements are used.

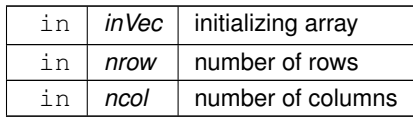

# **7.5.2.5 Matrix() [5/7]**

```
Matrix::Matrix (
            const string & fileName,
            const char & delim )
```
#### Constructor from file.

Gets data from a space-delimited file.

#### **Parameters**

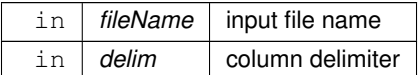

## **7.5.2.6 Matrix() [6/7]**

```
Matrix::Matrix (
            const Matrix & inMat )
```
## Copy constructor.

**Parameters**

in *inMat* object to be copied

# **7.5.2.7 Matrix() [7/7]**

Matrix::Matrix (

[Matrix](#page-32-0) && *inMat* )

### Move constructor.

in | *inMat* | object to be moved

# **7.5.3 Member Function Documentation**

## **7.5.3.1 appendCol()**

```
void Matrix::appendCol (
            const Matrix & cols )
```
Append columns of a matrix.

Columns of a provided matrix are appended after the last column of the current object. The object is expanded accordingly. Number of rows does not change.

#### **Parameters**

 $\int$  *cols*  $\int$  a *[Matrix](#page-32-0)* object with columns to append

### **7.5.3.2 appendRow()**

```
void Matrix::appendRow (
            const Matrix & rows )
```
Append rows of a matrix.

Rows of a provided matrix are appended after the last row of the current object. The object is expanded accordingly. Number of columns does not change.

**Parameters**

 $\ln |$  *rows*  $\alpha$  *A [Matrix](#page-32-0)* object with rows to append

## **7.5.3.3 chol() [1/2]**

```
void Matrix::chol ( )
```
In-place Cholesky decomposition.

Performs the Cholesky decomposition and stores the resulting matrix in the lower triangle of the same object.

## **7.5.3.4 chol() [2/2]**

```
void Matrix::chol (
            Matrix & out ) const
```
Copy Cholesky decomposition.

Performs the Cholesky decomposition and stores the result in the lower triangle of the provided [Matrix](#page-32-0) object. The original object is left untouched.

**Parameters**

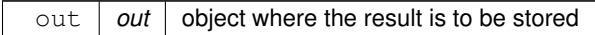

#### **7.5.3.5 cholInv() [1/2]**

void Matrix::cholInv ( )

In-place Cholesky inverse.

Computes the inverse of a Cholesky decomposition and stores the resulting matrix in the same object, resulting in a symmetric matrix. The object is assumed to be a Cholesky decomposition already.

## **7.5.3.6 cholInv() [2/2]**

```
void Matrix::cholInv (
            Matrix & out ) const
```
Copy Cholesky inverse.

Computes the inverse of a Cholesky decomposition and stores the result in the provided [Matrix](#page-32-0) object, resulting in a symmetric matrix. The original object is left untouched. The object is assumed to be a Cholesky decomposition already.

```
out out object where the result is to be stored
```
# **7.5.3.7 colAdd() [1/2]**

```
void Matrix::colAdd (
            const double & scalar,
            const size_t & jCol )
```
#### Add a scalar to a column.

Entry-wise addition of a scalar to the given column. The current object is modified.

#### **Parameters**

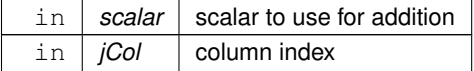

## **7.5.3.8 colAdd() [2/2]**

```
void Matrix::colAdd (
            const vector< double > & scalars )
```
#### Add a vector to columns.

Entry-wise addition of a vector to each column. The current object is modified.

**Parameters**

in | scalars | vector of scalars to use for addition

## **7.5.3.9 colDivide() [1/2]**

```
void Matrix::colDivide (
            const double & scalar,
            const size_t & jCol )
```
Divide a column by a scalar.

Entry-wise division of a given column by the provided scalar. The current object is modified.

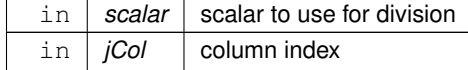

## **7.5.3.10 colDivide() [2/2]**

```
void Matrix::colDivide (
            const vector< double > & scalars )
```
Divide columns by a vector.

Entry-wise division of each column by the provided vector. The current object is modified.

**Parameters**

in | scalars | vector of scalars to use for division

### **7.5.3.11 colMeans()**

```
void Matrix::colMeans (
            vector< double > & means ) const
```
Column means.

Calculates column means and stores them in the provided vector. If vector length is smaller than necessary, the vector is expanded. Otherwise, the first  $N_{col}$  elements are used.

**Parameters**

out *means* vector of means

## **7.5.3.12 colMultiply() [1/2]**

```
void Matrix::colMultiply (
            const double & scalar,
            const size_t & jCol )
```
## Multiply a column by a scalar.

Entry-wise multiplication of a given column by the provided scalar. The current object is modified.

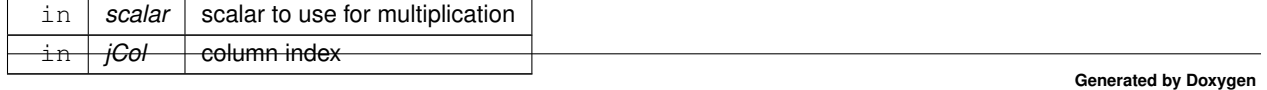

### **7.5.3.13 colMultiply() [2/2]**

```
void Matrix::colMultiply (
            const vector< double > & scalars )
```
Multiply columns by a vector.

Entry-wise multiplication of each column by the provided vector. The current object is modified.

**Parameters**

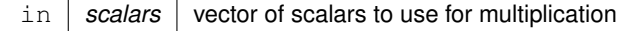

#### **7.5.3.14 colShuffle()**

```
Matrix Matrix::colShuffle ( ) const
```
Shuffle columns.

Suffle the columns of the current object and return a matrix with of the same size but column order randomly permuted.

**Returns**

permuted [Matrix](#page-32-0) object

### **7.5.3.15 colSub() [1/2]**

```
void Matrix::colSub (
            const double & scalar,
            const size_t & jCol )
```
Subtract a scalar from a column.

Entry-wise subtraction of a scalar from the given column. The current object is modified.

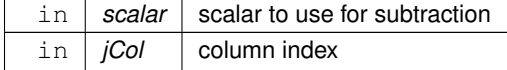

### **7.5.3.16 colSub() [2/2]**

```
void Matrix::colSub (
            const vector< double > & scalars )
```
Subtract a vector from columns.

Entry-wise subtraction of a vector from each column. The current object is modified.

**Parameters**

in | scalars | vector of scalars to use for subtraction

## **7.5.3.17 colSums()**

```
void Matrix::colSums (
            vector< double > & sums ) const
```
Column sums.

Calculates column sums and stores them in the provided vector. If vector length is smaller than necessary, the vector is expanded. Otherwise, the first  $N_{col}$  elements are used.

**Parameters**

<span id="page-45-0"></span>out *sums* vector of sums

### **7.5.3.18 dropBottomRows()**

```
void Matrix::dropBottomRows (
            const size_t & newBottom )
```
Drop bottom rows.

Delete rows lower than the one marked by the provided index.

**Parameters**

in | *newBottom* | index of the new bottom row

## **7.5.3.19 dropLeftCols()**

```
void Matrix::dropLeftCols (
            const size_t & newFirst )
```
Drop left columns.

Delete columns to the left of the one marked by the provided index.

**Parameters**

<span id="page-46-0"></span>in | *newFirst* | index of the new first column

### **7.5.3.20 dropRightCols()**

```
void Matrix::dropRightCols (
            const size_t & newLast )
```
Drop right columns.

Delete columns to the right of the one marked by the provided index.

**Parameters**

<span id="page-46-1"></span>in | *newLast* | index of the new last column

## **7.5.3.21 dropTopRows()**

```
void Matrix::dropTopRows (
            const size_t & newTop )
```
Drop top rows.

Delete rows higher than the one marked by the provided index.

**Parameters**

in | *newTop* | index of the new top row

#### **7.5.3.22 eigen() [1/2]**

```
void Matrix::eigen (
             const char & tri,
             const size_t & n,
            Matrix & U.
             vector< double > & lam )
```
Some eigenvalues and vectors of a symmetric matrix.

Computes top *n* eigenvalues and vectors of a symmetric matrix. Interface to the *DSYEVR* LAPACK routine. This routine is recommended as the fastest (especially for smaller matrices) in LAPACK benchmarks. It is assumed that the current object is symmetric. It is only checked for being square. The data in the relevant triangle are destroyed. If the dimensions of the output matrix and vector are smaller than necessary, they are resized. If they are larger than necessary, only the first  $N^2$  and N elements are used, respectively. For the matrix this means that the first N columns are used if the number of rows is the same as that in the current object. Otherwise, the columns are wrapped around.

**Parameters**

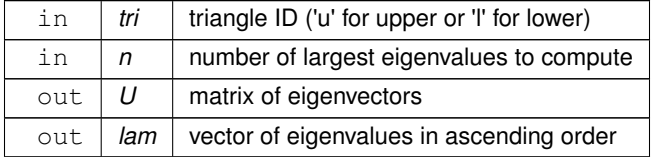

#### <span id="page-47-0"></span>**7.5.3.23 eigen() [2/2]**

```
void Matrix::eigen (
             const char & tri,
            Matrix & U.
             vector< double > & lam )
```
All eigenvalues and vectors of a symmetric matrix.

Interface to the *DSYEVR* LAPACK routine. This routine is recommended as the fastest (especially for smaller matrices) in LAPACK benchmarks. It is assumed that the current object is symmetric. It is only checked for being square. The data in the relevant triangle are destroyed. If the dimensions of the output matrix and vector are smaller than necessary, they are resized. If they are larger than necessary, only the first  $N^2$  and N elements are used, respectively. For the matrix this means that the first N columns are used if the number of rows is the same as that in the current object. Otherwise, the columns are wrapped around.

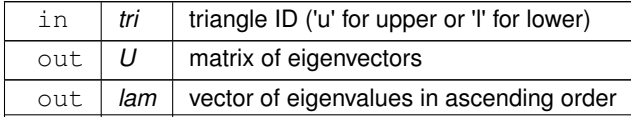

#### **7.5.3.24 eigenSafe() [1/2]**

```
void Matrix::eigenSafe (
             const char & tri,
             const size_t & n,
            Matrix & U.
             vector< double > & lam )
```
Some eigenvalues and vectors of a symmetric matrix ("safe")

Computes the top *n* eigenvectors and values of a symmetric matrix. Interface to the *DSYEVR* LAPACK routine. This routine is recommended as the fastest (especially for smaller matrices) in LAPACK benchmarks. It is assumed that the current object is symmetric. It is only checked for being square. The data are preserved, leading to some loss of efficiency compared to [eigen\(\).](#page-47-0) If the dimensions of the output matrix and vector are smaller than necessary, they are resized. If they are larger than necessary, only the first  $N^2$  and N elements are used, respectively. For the matrix this means that the first  $N$  columns are used if the number of rows is the same as that in the current object. Otherwise, the columns are wrapped around.

**Parameters**

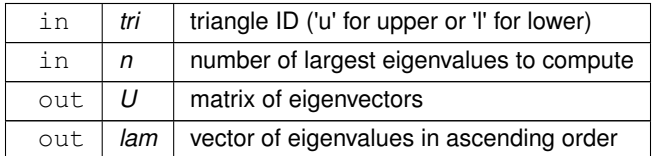

### **7.5.3.25 eigenSafe() [2/2]**

```
void Matrix::eigenSafe (
            const char & tri,
            Matrix & U,
             vector < double > & lam )
```
All eigenvalues and vectors of a symmetric matrix ("safe")

Interface to the *DSYEVR* LAPACK routine. This routine is recommended as the fastest (especially for smaller matrices) in LAPACK benchmarks. It is assumed that the current object is symmetric. It is only checked for being square. The data are preserved, leading to some loss of efficiency compared to [eigen\(\).](#page-47-0) If the dimensions of the output matrix and vector are smaller than necessary, they are resized. If they are larger than necessary, only the first  $N^2$  and N elements are used, respectively. For the matrix this means that the first  $N$  columns are used if the number of rows is the same as that in the current object. Otherwise, the columns are wrapped around.

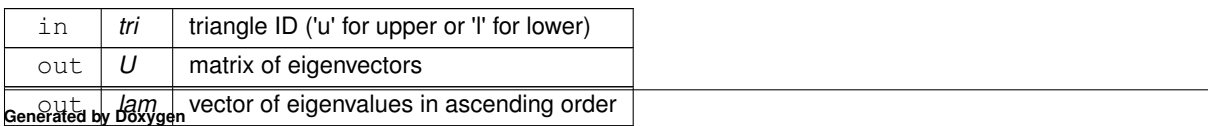

#### **7.5.3.26 gemc()**

```
void Matrix::gemc (
              const bool & trans,
              const double & alpha,
              const Matrix & X,
              const size_t & xCol,
              const double & beta,
              vector\langle double \rangle & \gamma ) const
```
Multiply a general matrix by a column of another matrix.

Multiply the *[Matrix](#page-32-0)* object by a specified column of another matrix. An interface for the BLAS *DGEMV* routine. Updates the input vector  $y$ 

 $y \leftarrow \alpha A X_{\cdot j} + \beta y$ 

or

 $y \leftarrow \alpha A^T X_{\cdot j} + \beta y$ 

If the output vector is too short it is re-sized, adding zero elements as needed. If it is too long, only the first Nrow(A) elements are modified.

**Parameters**

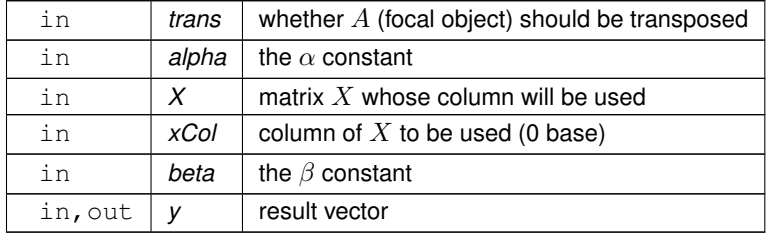

### **7.5.3.27 gemm()**

```
void Matrix::gemm (
            const bool & transA,
             const double & alpha,
             const Matrix & A,
             const bool & transB,
             const double & beta,
             Matrix & C ) const
```
General matrix multiplication.

Interface for the BLAS *DGEMM* routine. Updates the input/output matrix C

$$
C \leftarrow \alpha op(A)op(B) + \beta C
$$

where  $op(A)$  is  $A^T$  or  $A$  if *transA* is true or false, respectively, and similarly for  $op(B)$ . The object from which the method is called is B. If *C* does not have the right dimensions, it is re-sized and all elements are set to zero before the operation.

#### **Parameters**

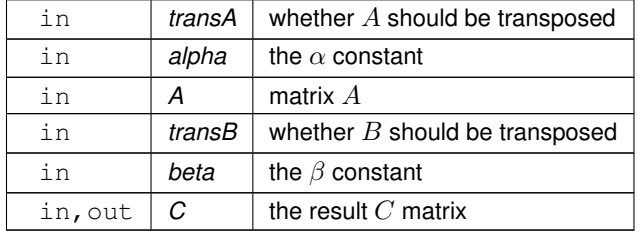

## **7.5.3.28 getElem()**

```
double Matrix::getElem (
            const size_t & iRow,
            const size_t & jCol ) const
```
#### Access to an element.

#### **Parameters**

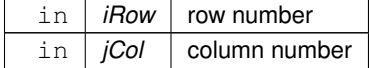

### **Returns**

double element value

## **7.5.3.29 getNcols()**

size\_t BayesicSpace::Matrix::getNcols ( ) const [inline]

Access to number of columns.

#### **Returns**

size t number of columns

# **7.5.3.30 getNrows()**

size\_t BayesicSpace::Matrix::getNrows ( ) const [inline]

Access to number of rows.

**Returns**

size\_t number of rows

# **7.5.3.31 operator**∗**() [1/2]**

```
Matrix Matrix::operator∗ (
            const double & scal ) const
```
Matrix-scalar product.

**Parameters**

in | scal | scalar

**Returns**

[Matrix](#page-32-0) result

# **7.5.3.32 operator**∗**() [2/2]**

```
Matrix Matrix::operator∗ (
            const Matrix & m ) const
```
Hadamard matrix product.

**Parameters**

in  $\mid m \mid$  right matrix

**Returns**

[Matrix](#page-32-0) result

## **7.5.3.33 operator**∗**=()**

```
Matrix & Matrix::operator∗= (
            const double & scal )
```
## Matrix-scalar compound product.

#### **Parameters**

in | scal | scalar

**Returns**

[Matrix](#page-32-0) result

## **7.5.3.34 operator+() [1/2]**

[Matrix](#page-32-0) Matrix::operator+ ( const double & scal ) const

### Matrix-scalar addition.

**Parameters**

in | scal | scalar

**Returns**

[Matrix](#page-32-0) result

## **7.5.3.35 operator+() [2/2]**

```
Matrix Matrix::operator+ (
            const Matrix & m ) const
```
## Entrywise matrix addition.

### **Parameters**

in  $\mid m \mid$  right matrix

**Returns**

[Matrix](#page-32-0) result

## **7.5.3.36 operator+=()**

```
Matrix & Matrix::operator+= (
            const double & scal )
```
Matrix-scalar compound addition.

**Parameters**

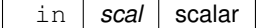

**Returns**

[Matrix](#page-32-0) result

# **7.5.3.37 operator-() [1/2]**

```
Matrix Matrix::operator- (
          const double & scal ) const
```
### Matrix-scalar subtraction.

**Parameters**

in | scal | scalar

**Returns**

[Matrix](#page-32-0) result

## **7.5.3.38 operator-() [2/2]**

```
Matrix Matrix::operator- (
            const Matrix & m ) const
```
Entrywise matrix subtraction.

in  $\mid m \mid$  right matrix

**Returns**

[Matrix](#page-32-0) result

## **7.5.3.39 operator-=()**

[Matrix](#page-32-0) & Matrix::operator-= ( const double & scal )

Matrix-scalar compound subtraction.

**Parameters**

in | scal | scalar

**Returns**

[Matrix](#page-32-0) result

# **7.5.3.40 operator/() [1/2]**

[Matrix](#page-32-0) Matrix::operator/ ( const double & scal ) const

Matrix-scalar division.

**Parameters**

in | scal | scalar

**Returns**

[Matrix](#page-32-0) result

# **7.5.3.41 operator/() [2/2]**

```
Matrix Matrix::operator/ (
            const Matrix & m ) const
```
Entrywise matrix division.

**Parameters**

in  $\mid m \mid$  right matrix

**Returns**

[Matrix](#page-32-0) result

## **7.5.3.42 operator/=()**

```
Matrix & Matrix::operator/= (
            const double & scal )
```
Matrix-scalar compound division.

**Parameters**

in | scal | scalar

**Returns**

[Matrix](#page-32-0) result

## **7.5.3.43 operator=() [1/2]**

```
Matrix & Matrix::operator= (
            const Matrix & inMat )
```
#### Copy assignment operator.

## **Parameters**

in *inMat* object to be copied

#### **Returns**

[Matrix](#page-32-0) target object

## **7.5.3.44 operator=() [2/2]**

```
Matrix & Matrix::operator= (
            Matrix && inMat )
```
Move assignment operator.

**Parameters**

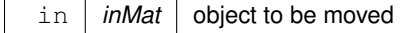

**Returns**

[Matrix](#page-32-0) target object

# **7.5.3.45 postmultZ() [1/2]**

```
void Matrix::postmultZ (
            const Matrix & Z )
```
In-place multiply by a design matrix from the right.

Performs multiplication  $MZ$  where Z is a design matrix ( Z is  $m \times n$  and M is  $m \times p$ ; in practice  $m \ge n$ ) that has one or more elements set to 1, relating the columns to rows. The function avoids actual multiplication and simply shrinks the  $M$  matrix (in-place) to the number of columns the same as the number of columns in  $Z$ . Row order in the resulting matrix is the same as in the original object.

**Parameters**

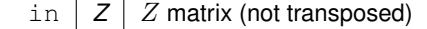

#### **7.5.3.46 postmultZ() [2/2]**

void Matrix::postmultZ ( const [Matrix](#page-32-0) & Z, [Matrix](#page-32-0) & out ) const Multiply by a design matrix from the right and copy result.

Performs multiplication  $MZ$  where Z is a design matrix ( Z is  $m \times n$  and M is  $m \times p$ ; in practice  $m \ge n$ ) that has one or more elements set to 1, relating the columns to rows. The function avoids actual multiplication and simply shrinks the M matrix (in-place) to the number of columns the same as the number of columns in  $Z$ . Row order in the resulting matrix is the same as in the original object. If the output *[Matrix](#page-32-0)* object does not have the correct dimensions, it is resized.

**Parameters**

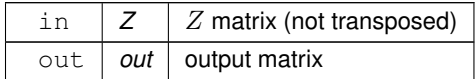

#### **7.5.3.47 postmultZt() [1/2]**

```
void Matrix::postmultZt (
             const Matrix & Z )
```
In-place multiply by the transpose of a design matrix from the right.

Performs multiplication  $MZ^T$  where Z is a design matrix (Z is  $n \times m$  and M is  $m \times p$ ; in practice  $n \ge m$ ) that has one or more elements set to 1, relating the columns to rows. The function avoids actual multiplication and simply expands the M matrix (in-place) to the number of columns the same as the number of rows in  $Z$ . Row order in the resulting matrix is the same as in the original object.

**Parameters**

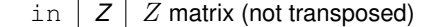

#### **7.5.3.48 postmultZt() [2/2]**

```
void Matrix::postmultZt (
             const Matrix & Z,
            Matrix & out ) const
```
Multiply by the transpose of a design matrix from the right and copy result.

Performs multiplication  $MZ^T$  where Z is a design matrix (Z is  $n \times m$  and M is  $m \times p$ ; in practice  $n \ge m$ ) that has one or more elements set to 1, relating the columns to rows. The function avoids actual multiplication and simply expands the  $M$  matrix (and copies to the provided [Matrix](#page-32-0) object) to the number of columns the same as the number of rows in Z. Row order in the resulting matrix is the same as in the original object. If the output *[Matrix](#page-32-0)* object does not have the correct dimensions, it is resized.

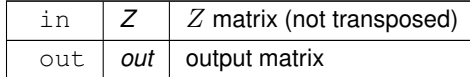

### **7.5.3.49 premultZ() [1/2]**

```
void Matrix::premultZ (
            const Matrix & Z )
```
In-place multiply by a design matrix from the left.

Performs multiplication ZM where Z is a design matrix ( Z is  $n \times m$  and M is  $m \times p$ ; in practice  $n \ge m$ ) that has one or more elements set to 1, relating the columns to rows. The function avoids actual multiplication and simply expands the  $M$  matrix (in-place) to the same number of rows as  $Z$ . Column order in the resulting matrix is the same as in the original object.

#### **Parameters**

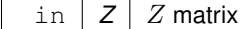

### **7.5.3.50 premultZ() [2/2]**

```
void Matrix::premultZ (
            const Matrix & Z,
            Matrix & out ) const
```
Multiply by a design matrix from the left and copy result.

Performs multiplication ZM where Z is a design matrix ( Z is  $n \times m$  and M is  $m \times p$ ; in practice  $n \ge m$ ) that has one or more elements set to 1, relating the columns to rows. The function avoids actual multiplication and simply expands the M matrix (and copies to the provided [Matrix](#page-32-0) object) to the same number of rows as  $Z$ . Column order in the resulting matrix is the same as in the original object. If the output *[Matrix](#page-32-0)* object does not have the correct dimensions, it is resized.

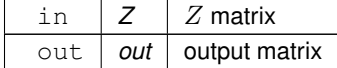

## **7.5.3.51 premultZt() [1/2]**

```
void Matrix::premultZt (
             const Matrix & Z )
```
In-place multiply by the transpose of a design matrix from the left.

Performs multiplication  $Z^TM$  where  $Z$  is a design matrix (  $Z$  is  $m\times n$  and  $M$  is  $m\times p;$  in practice  $m\geq n)$  that has one or more elements set to 1, relating the columns to rows. The effect is to sum the rows of  $Y$  within categories represented by columns of Z. The function avoids actual multiplication and simply shrinks the M matrix (in-place) to the same number of rows as there are columns in  $Z$ . Column order in the resulting matrix is the same as in the original object.

**Parameters**

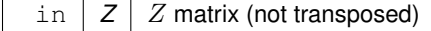

### **7.5.3.52 premultZt() [2/2]**

```
void Matrix::premultZt (
            const Matrix & Z,
            Matrix & out ) const
```
Multiply by the transpose of a design matrix from the left and copy result.

Performs multiplication  $Z^TM$  where  $Z$  is a design matrix (  $Z$  is  $m\times n$  and  $M$  is  $m\times p;$  in practice  $m\geq n)$  that has one or more elements set to 1, relating the columns to rows. The effect is to sum the rows of  $Y$  within categories represented by columns of  $Z$ . The function avoids actual multiplication and simply shrinks the  $M$  matrix to the same number of rows as there are columns in  $Z$ . Column order in the resulting matrix is the same as in the original object. If the output *[Matrix](#page-32-0)* object does not have the correct dimensions, it is resized.

**Parameters**

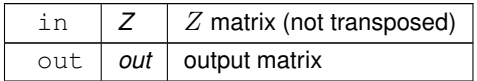

### **7.5.3.53 resize()**

```
void Matrix::resize (
             const size_t & nrow,
             const size_t & ncol )
```
#### Resize matrix.

Resizes the matrix to the dimensions provided. All elements are set to zero.

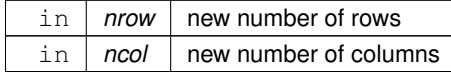

#### **7.5.3.54 rowAdd() [1/2]**

```
void Matrix::rowAdd (
           const double & scalar,
            const size_t & iRow )
```
## Add a scalar to a row.

Entry-wise addition of a scalar to the given row. The current object is modified.

#### **Parameters**

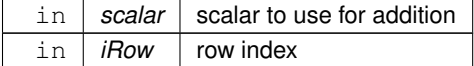

## **7.5.3.55 rowAdd() [2/2]**

```
void Matrix::rowAdd (
            const vector< double > & scalars )
```
### Add a vector to rows.

Entry-wise addition of a vector to each row. The current object is modified.

**Parameters**

in | scalars | vector of scalars to use for addition

## **7.5.3.56 rowDivide() [1/2]**

```
void Matrix::rowDivide (
            const double & scalar,
            const size_t & iRow )
```
Divide a row by a scalar.

Entry-wise division of a given row by the provided scalar. The current object is modified.

#### **Parameters**

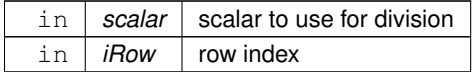

## **7.5.3.57 rowDivide() [2/2]**

```
void Matrix::rowDivide (
            const vector< double > & scalars )
```
Divide rows by a vector.

Entry-wise division of each row by the provided vector. The current object is modified.

#### **Parameters**

in | scalars | vector of scalars to use for division

## **7.5.3.58 rowMeans()**

```
void Matrix::rowMeans (
            vector< double > & means ) const
```
Row means.

Calculates row means and stores them in the provided vector. If vector length is smaller than necessary, the vector is expanded. Otherwise, the first  $N_{row}$  elements are used.

**Parameters**

out | means | vector of means

## **7.5.3.59 rowMultiply() [1/2]**

```
void Matrix::rowMultiply (
```

```
const double & scalar,
const size_t & iRow )
```
Multiply a row by a scalar.

Entry-wise multiplication of a given row by the provided scalar. The current object is modified.

**Parameters**

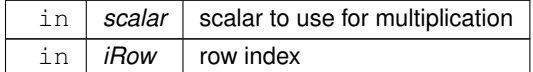

## **7.5.3.60 rowMultiply() [2/2]**

```
void Matrix::rowMultiply (
            const vector< double > & scalars )
```
Multiply rows by a vector.

Entry-wise multiplication of each row by the provided vector. The current object is modified.

**Parameters**

```
in | scalars | vector of scalars to use for multiplication
```
#### **7.5.3.61 rowShuffle()**

```
Matrix Matrix::rowShuffle ( ) const
```
Shuffle rows.

Suffle the rows of the current object and return a matrix with of the same size but row order randomly permuted.

**Returns**

permuted [Matrix](#page-32-0) object

## **7.5.3.62 rowSub() [1/2]**

```
void Matrix::rowSub (
            const double & scalar,
            const size_t & iRow )
```
Subtract a scalar from a row.

Entry-wise subtraction of a scalar from the given row. The current object is modified.

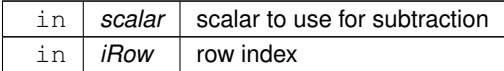

#### **7.5.3.63 rowSub() [2/2]**

```
void Matrix::rowSub (
            const vector< double > & scalars )
```
#### Subtract a vector from rows.

Entry-wise subtraction of a vector from each row. The current object is modified.

**Parameters**

in | scalars | vector of scalars to use for subtraction

### **7.5.3.64 rowSums()**

```
void Matrix::rowSums (
            vector< double > & sums ) const
```
#### Row sums.

Calculates row sums and stores them in the provided vector. If vector length is smaller than necessary, the vector is expanded. Otherwise, the first  $N_{row}$  elements are used.

**Parameters**

out *sums* vector of sums

## **7.5.3.65 save()**

```
void Matrix::save (
            const string & outFileName ) const
```
Save matrix contents to a tab-delimited file.

in | *outFileName* | file name

## **7.5.3.66 setCol()**

```
void Matrix::setCol (
            const size_t jCol,
            const vector< double > data )
```
Copy data from a vector to a column.

Copies data from a vector to a specified column. If the vector is too long, the first Nrow\_ elements are used.

**Parameters**

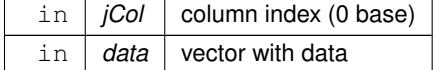

## **7.5.3.67 setElem()**

```
void Matrix::setElem (
            const size_t & iRow,
            const size_t & jCol,
            const double & input )
```
### Set element to a value.

#### **Parameters**

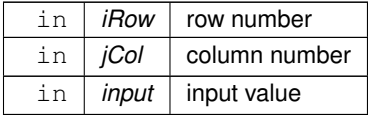

# <span id="page-64-0"></span>**7.5.3.68 svd()**

```
void Matrix::svd (
            Matrix & U,
            vector< double > & s )
```
## Perform SVD.

Performs SVD and stores the  $U$  vectors in a [Matrix](#page-32-0) object and singular values in a  $C_{++}$  vector. For now, only does the DGESVD from LAPACK with no  $V^T$  matrix. The data in the object are destroyed.

#### **Parameters**

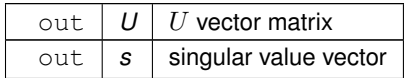

## **7.5.3.69 svdSafe()**

```
void Matrix::svdSafe (
            Matrix & U,
            vector< double > & s ) const
```
Perform "safe" SVD.

Performs SVD and stores the  $U$  vectors in a [Matrix](#page-32-0) object and singular values in a C++ vector. For now, only does the DGESVD from LAPACK with no  $V^T$  matrix. The data in the object are preserved, leading to some loss of efficiency compared to [svd\(\).](#page-64-0)

#### **Parameters**

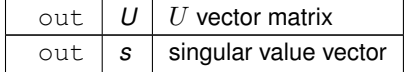

### **7.5.3.70 symc()**

```
void Matrix::symc (
            const char & tri,
            const double & alpha,
             const Matrix & X,
             const size_t & xCol,
             const double & beta,
             vector< double > & y ) const
```
Multiply symmetric matrix by a column of another matrix

Multiply the *[Matrix](#page-32-0)* object, which is symmetric, by a specified column of another matrix. An interface for the BLAS *DSYMV* routine. Updates the input vector y

 $y \leftarrow \alpha A X_{\cdot j} + \beta y$ 

If the output vector is too short it is re-sized, adding zero elements as needed. If it is too long, only the first Nrow(A) elements are modified.

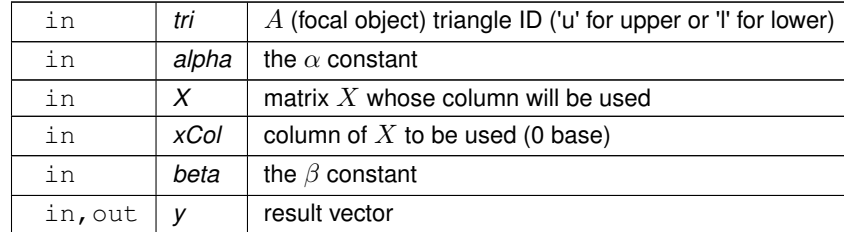

#### **7.5.3.71 symm()**

```
void Matrix::symm (
            const char & tri,
             const char & side,
             const double & alpha,
             const Matrix & symA,
             const double & beta,
            Matrix & C ) const
```
Multiply by symmetric matrix.

Multiply the *[Matrix](#page-32-0)* object by a symmetric matrix. The interface for the BLAS *DSYMM* routine. Updates the input/output matrix  $C$ 

$$
C \leftarrow \alpha AB + \beta C
$$

if *side* is 'l' (left) and

 $C \leftarrow \alpha BA + \beta C$ 

if *side* is 'r' (right). The symmetric A matrix is provided as input, the object from which the method is called is the B matrix. If *C* does not have the right dimensions, it is re-sized and all elements are set to zero before the operation. Otherwize, only the specified triangle is changed.

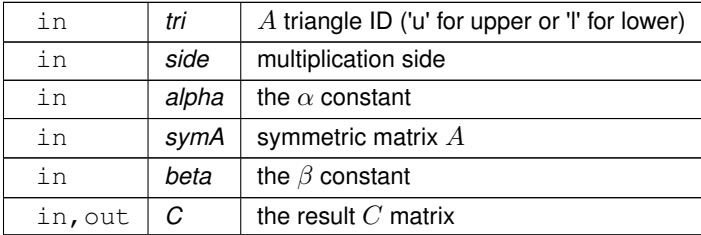

# **7.5.3.72 syrk()**

```
void Matrix::syrk (
             const char & tri,
             const double & alpha,
             const double & beta,
            Matrix & C ) const
```
Inner self crossproduct.

Interface for the BLAS *DSYRK* routine. This function updates the given symmetric matrix C with the operation

 $C \leftarrow \alpha A^T A + \beta C$ 

The *char* parameter governs which triangle of C is used to store the result ('u' is upper and 'l' is lower). If *C* does not have the right dimensions, it is re-sized and all elements are set to zero before the operation. Otherwize, only the specified triangle is changed.

**Parameters**

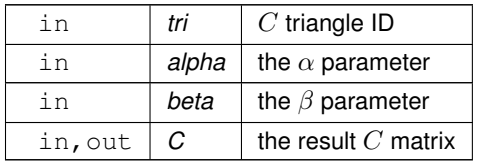

#### **7.5.3.73 tsyrk()**

```
void Matrix::tsyrk (
            const char & tri,
            const double & alpha,
            const double & beta,
            Matrix & C ) const
```
Outer self crossproduct.

Interface for the BLAS *DSYRK* routine. This function updates the given symmetric matrix C with the operation

 $C \leftarrow \alpha A A^T + \beta C$ 

The *char* parameter governs which triangle of C is used to store the result ('u' is upper and 'l' is lower). If *C* does not have the right dimensions, it is re-sized and all elements are set to zero before the operation. Otherwize, only the specified triangle is changed.

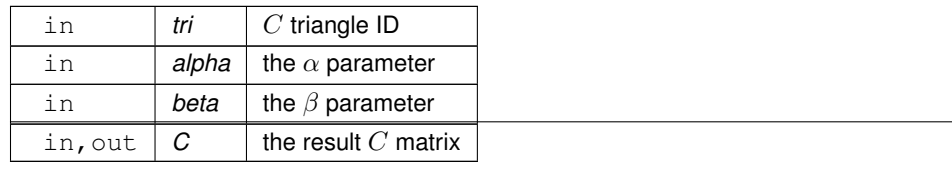

## **7.5.3.74 vectorize()**

```
void Matrix::vectorize (
            vector< double > & out ) const
```
Vectorize the matrix.

Vectorize the matrix by column.

**Parameters**

out | *out* | vector of matrix elements

# <span id="page-68-1"></span>**7.5.4 Friends And Related Function Documentation**

### **7.5.4.1 operator**∗

```
Matrix operator∗ (
            const double & scal,
            const Matrix & m ) [friend]
```
Scalar-matrix product.

**Parameters**

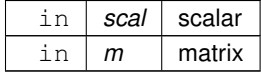

**Returns**

<span id="page-68-0"></span>[Matrix](#page-32-0) result

## **7.5.4.2 operator+**

```
Matrix operator+ (
          const double & scal,
            const Matrix & m ) [friend]
```
Scalar-matrix addition.

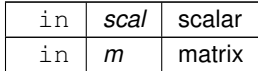

**Returns**

[Matrix](#page-32-0) result

The documentation for this class was generated from the following files:

- src[/locMatrix.hpp](#page-95-0)
- <span id="page-69-1"></span>• src[/locMatrix.cpp](#page-94-0)

# **7.6 BayesicSpace::MixedModel Class Reference**

Mixed model.

#include <likeMeth.hpp>

## **Public Member Functions**

<span id="page-69-0"></span>• [MixedModel](#page-69-0) ()

*Default constructor*

- [MixedModel](#page-70-0) (const vector< double > &yvec, const vector< double > &kvec, const size\_t &d, const size\_t &Ngen) *Basic constructor.*
- [MixedModel](#page-71-0) (const vector< double > &yvec, const vector< double > &kvec, const vector< size\_t > &repFac, const size\_t &d, const size\_t &Ngen, const size\_t &N)

*Constructor with replication.*

• [MixedModel](#page-71-1) (const vector< double > &yvec, const vector< double > &kvec, const vector< double > &xvec, const size\_t &d, const size\_t &Ngen)

*Constructor including a fixed effect but no replication.*

• [MixedModel](#page-72-0) (const vector  $<$  double  $>$  &yvec, const vector  $<$  double  $>$  &kvec, const vector  $<$  size  $t >$  &repFac, const vector< double > &xvec, const size\_t &d, const size\_t &Ngen, const size\_t &N)

*Constructor including a fixed effect and replication.*

• [MixedModel](#page-72-1) (const vector< double > &yvec, const vector< double > &kvec, const size\_t &d, const size\_t &Ngen, const vector< int32\_t > ∗snps, const int32\_t &misTok, vector< double > ∗lPval)

*Constructor with SNPs.*

• [MixedModel](#page-73-0) (const vector< double > &yvec, const vector< double > &kvec, const vector< size\_t > &repFac, const size\_t &d, const size\_t &Ngen, const size\_t &N, const vector< int32\_t > ∗snps, const int32\_t &misTok, vector< double > ∗lPval)

*Constructor with SNPs and replication.*

• [MixedModel](#page-73-1) (const vector< double > &yvec, const vector< double > &kvec, const vector< double > &xvec, const size\_t &d, const size\_t &Ngen, const vector< int32\_t > ∗snps, const int32\_t &misTok, vector< double > ∗lPval)

*Constructor with SNPs and a fixed effect but no replication.*

• [MixedModel](#page-74-0) (const vector< double  $>$  &yvec, const vector< double  $>$  &kvec, const vector< size  $t >$  &repFac, const vector< double > &xvec, const size\_t &d, const size\_t &Ngen, const size\_t &N, const vector< int32\_t > ∗snps, const int32\_t &misTok, vector< double > ∗lPval)

<span id="page-70-1"></span>*Constructor with SNPs, fixed effect, and replication.*

• ∼[MixedModel](#page-70-1) ()

<span id="page-70-2"></span>*Destructor.*

• [MixedModel](#page-70-2) (const [MixedModel](#page-69-1) &in)=delete

*Copy constructor (not implemented)*

- <span id="page-70-3"></span>• [MixedModel](#page-69-1) & [operator=](#page-70-3) (const [MixedModel](#page-69-1) &in)=delete
- *Copy assignement (not implemented)*
- [MixedModel](#page-75-0) [\(MixedModel](#page-69-1) &&in)

*Move constructor.*

<span id="page-70-4"></span>• [MixedModel](#page-69-1) & [operator=](#page-70-4) [\(MixedModel](#page-69-1) &&in)=delete

*Move assignment operator (not impplemented)*

• void [ranef](#page-76-0) [\(Matrix](#page-32-0) &u) const

*Access the random effects.*

• void [fixef](#page-75-1) [\(Matrix](#page-32-0) &beta) const

*Access the fixed effects.*

- void [hSq](#page-76-1) (vector< double > &out) const
	- *Marker heritability.*
- void [gwa](#page-76-2) (uint32\_t nThr)
	- *Genome-wide association.*
- void [gwa](#page-75-2) (const uint32\_t &nPer, uint32\_t nThr, vector< double > &fdr)
	- *Genome-wide association with FDR.*

## **Friends**

• class **SNPblock**

## **7.6.1 Detailed Description**

Mixed model.

Constructors solve a mixed model given inputs. Public functions do GWA.

# <span id="page-70-0"></span>**7.6.2 Constructor & Destructor Documentation**

## **7.6.2.1 MixedModel() [1/9]**

```
MixedModel::MixedModel (
             const vector< double > & yvec,
             const vector< double > & kvec,
             const size_t & d,
             const size_t & Ngen )
```
Basic constructor.

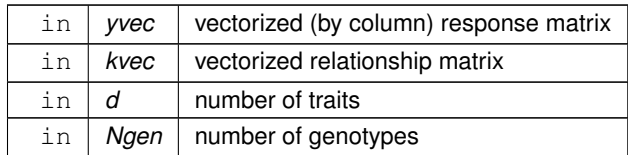

## <span id="page-71-0"></span>**7.6.2.2 MixedModel() [2/9]**

```
MixedModel::MixedModel (
            const vector< double > & yvec,
            const vector< double > & kvec,
            const vector< size_t > & repFac,
            const size_t & d,
            const size_t & Ngen,
             const size_t & N )
```
Constructor with replication.

#### **Parameters**

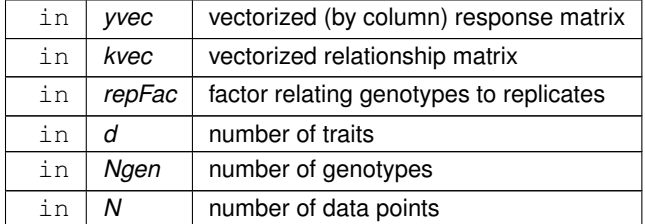

### <span id="page-71-1"></span>**7.6.2.3 MixedModel() [3/9]**

```
MixedModel::MixedModel (
            const vector< double > & yvec,
            const vector< double > & kvec,
            const vector< double > & xvec,
            const size_t & d,
            const size_t & Ngen )
```
Constructor including a fixed effect but no replication.

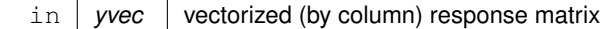
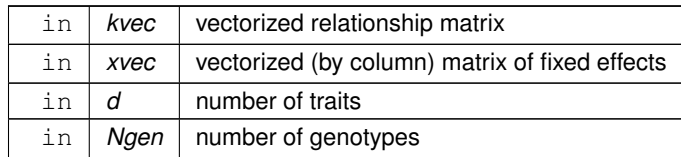

# **7.6.2.4 MixedModel() [4/9]**

```
MixedModel::MixedModel (
            const vector< double > & yvec,
            const vector< double > & kvec,
            const vector< size_t > & repFac,
            const vector< double > & xvec,
            const size_t & d,
            const size_t & Ngen,
            const size_t & N )
```
Constructor including a fixed effect and replication.

#### **Parameters**

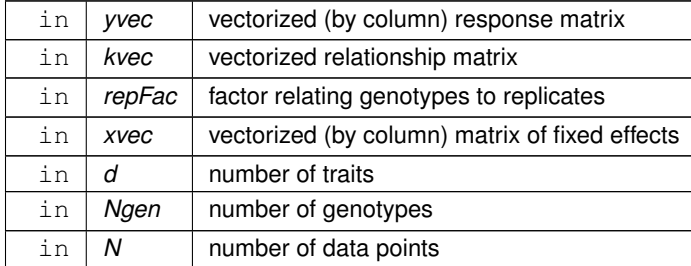

#### **7.6.2.5 MixedModel() [5/9]**

```
BayesicSpace::MixedModel::MixedModel (
            const vector< double > & yvec,
            const vector< double > & kvec,
            const size_t & d,
            const size_t & Ngen,
            const vector< int32_t > ∗ snps,
             const int32_t & misTok,
             vector< double > ∗ lPval ) [inline]
```
#### Constructor with SNPs.

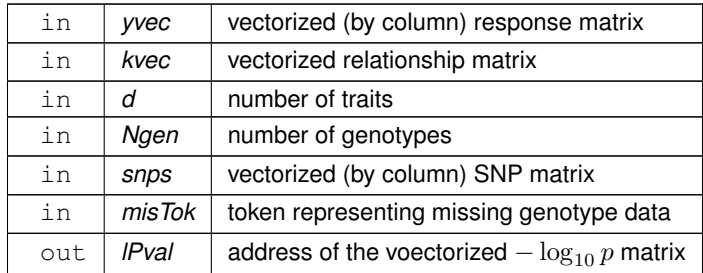

# **7.6.2.6 MixedModel() [6/9]**

```
BayesicSpace::MixedModel::MixedModel (
            const vector< double > & yvec,
            const vector< double > & kvec,
            const vector< size_t > & repFac,
            const size_t & d,
            const size_t & Ngen,
            const size_t & N,
            const vector< int32_t > * snps,
            const int32_t & misTok,
            vector< double > ∗ lPval ) [inline]
```
Constructor with SNPs and replication.

#### **Parameters**

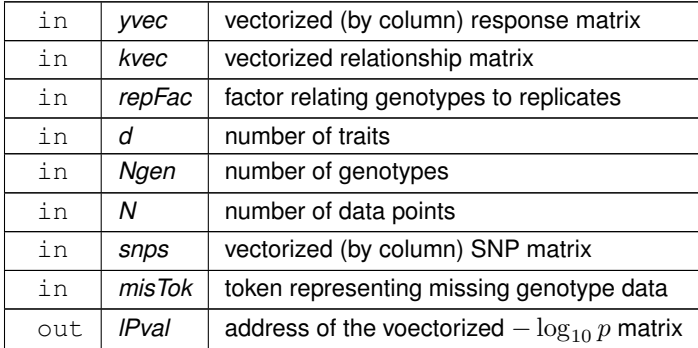

# **7.6.2.7 MixedModel() [7/9]**

```
BayesicSpace::MixedModel::MixedModel (
            const vector< double > & yvec,
```

```
const vector< double > & kvec,
const vector< double > & xvec,
const size_t & d,
const size_t & Ngen,
const vector< int32_t > ∗ snps,
const int32_t & misTok,
vector< double > ∗ lPval ) [inline]
```
Constructor with SNPs and a fixed effect but no replication.

#### **Parameters**

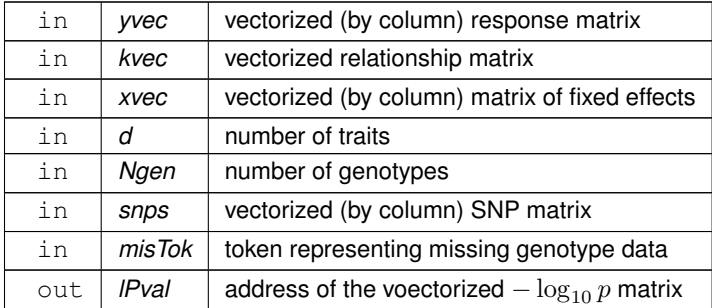

#### **7.6.2.8 MixedModel() [8/9]**

```
BayesicSpace::MixedModel::MixedModel (
            const vector< double > & yvec,
            const vector< double > & kvec,
            const vector< size_t > & repFac,
             const vector< double > & xvec,
            const size_t & d,
            const size_t & Ngen,
            const size_t & N,
             const vector< int32_t > ∗ snps,
             const int32_t & misTok,
            vector< double > ∗ lPval ) [inline]
```
Constructor with SNPs, fixed effect, and replication.

#### **Parameters**

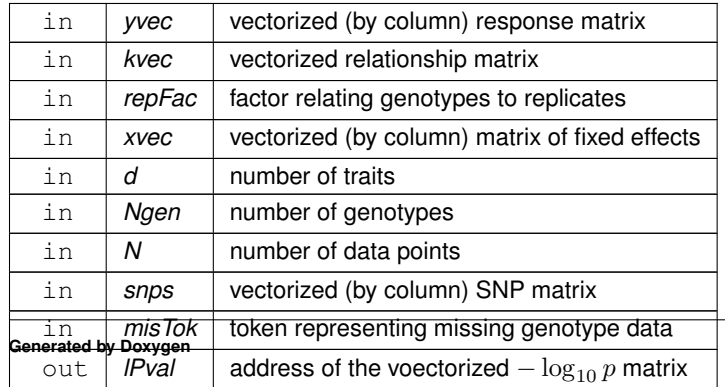

### **7.6.2.9 MixedModel() [9/9]**

BayesicSpace::MixedModel::MixedModel ( [MixedModel](#page-69-0) && in ) [inline]

Move constructor.

**Parameters**

 $\ln |$  *in* | object to be moved

# **7.6.3 Member Function Documentation**

# **7.6.3.1 fixef()**

```
void BayesicSpace::MixedModel::fixef (
            Matrix & beta ) const [inline]
```
Access the fixed effects.

Returns empty matrix if there are no fixed effects.

**Parameters**

out **beta** fixed effect matrix

# **7.6.3.2 gwa() [1/2]**

```
void MixedModel::gwa (
            const uint32_t & nPer,
            uint32_t nThr,
            vector< double > & fdr )
```
#### Genome-wide association with FDR.

The same as  $gwa()$ , but does permutations to calculate emprical FDR for each SNP.

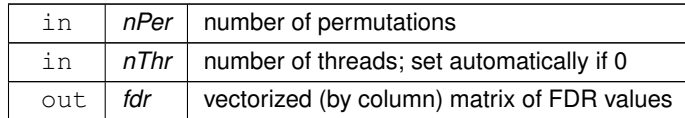

# <span id="page-76-0"></span>**7.6.3.3 gwa() [2/2]**

```
void MixedModel::gwa (
            uint32_t nThr )
```
#### Genome-wide association.

Estimates regression  $-\log_{10} p$  for SNPs with missing genotype data and multiple traits in a table. Genotypes should be coded as (0,1,2) for homozygous, hetereozygous and homozygous alternative. It should run faster of the major allele homozygotes are coded as 0. Each trait is treated separately but it helps to include multiple traits because some calculations are common and can be performed only once. The  $-\log_{10} p$  matrix has each trait in a column.

#### **Parameters**

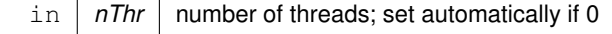

# **7.6.3.4 hSq()**

```
void MixedModel::hSq (
            vector< double > & out ) const
```
#### Marker heritability.

**Parameters**

out  $\big\vert$  marker  $\big\vert$  heritability  $h_{\sf M}^2$ 

# **7.6.3.5 ranef()**

void BayesicSpace::MixedModel::ranef ( [Matrix](#page-32-0) & *u* ) const [inline]

Access the random effects.

out | u | random effect matrix

The documentation for this class was generated from the following files:

- src[/likeMeth.hpp](#page-92-0)
- <span id="page-77-1"></span>• src[/likeMeth.cpp](#page-91-0)

# **7.7 BayesicSpace::RanDraw Class Reference**

Random number generating class.

```
#include <random.hpp>
```
# **Public Member Functions**

- [RanDraw](#page-78-0) ()
	- *Default constructor.*
- <span id="page-77-0"></span>• ∼[RanDraw](#page-77-0) ()

*Destructor.*

• [RanDraw](#page-78-1) (const [RanDraw](#page-77-1) &old)=default

*Copy constructor.*

• [RanDraw](#page-79-0) [\(RanDraw](#page-77-1) &&old)=default

*Move constructor.*

• [RanDraw](#page-77-1) & [operator=](#page-79-1) (const [RanDraw](#page-77-1) &old)=default

*Copy assignment.*

• [RanDraw](#page-77-1) & [operator=](#page-79-2) [\(RanDraw](#page-77-1) &&old)=default

*Move assignment.*

• string [type](#page-85-0) () const

*Query RNG kind.*

• uint64\_t [ranInt](#page-80-0) () const

*[Generate](#page-22-0) random integer.*

• uint64 t [sampleInt](#page-83-0) (const uint64 t &max) const

*Sample and integer from the* [0, n) *interval.*

• uint64 t [sampleInt](#page-84-0) (const uint64 t &min, const uint64 t &max) const

*Sample and integer from the* [m, n) *interval.*

• vector< uint64  $t >$  [shuffleUint](#page-84-1) (const uint64  $t$  &N)

*Draw non-negative intergers in random order.*

• double [runif](#page-82-0) () const

*[Generate](#page-22-0) a uniform deviate.*

• double [runifnz](#page-83-1) () const

*[Generate](#page-22-0) a non-zero uniform deviate.*

• double [runifno](#page-83-2) () const

*[Generate](#page-22-0) a non-one uniform deviate.*

• double [runifop](#page-83-3) () const

*[Generate](#page-22-0) an open-interval uniform deviate.*

• double [rnorm](#page-81-0) () const

*A standard Gaussian deviate.*

• double [rnorm](#page-82-1) (const double &sigma) const

*A zero-mean Gaussian deviate.*

• double [rnorm](#page-81-1) (const double &mu, const double &sigma) const

*A Gaussian deviate.*

• double [rgamma](#page-80-1) (const double &alpha) const

*A standard Gamma deviate.*

• double [rgamma](#page-81-2) (const double &alpha, const double &beta) const

*A general Gamma deviate.*

• double [rchisq](#page-80-2) (const double &nu) const

*A chi-square deviate.*

• uint64 t [vitterA](#page-85-1) (const double &n, const double &N) const

*Sample from Vitter's distribution, method A.*

• uint64\_t [vitter](#page-85-2) (const double &n, const double &N) const

*Sample from Vitter's distribution, method D.*

# **7.7.1 Detailed Description**

Random number generating class.

Generates (pseudo-)random deviates from a number of distributions. If hardware random numbers are supported, uses them. Otherwise, falls back to 64-bit MT19937 ("Mersenne Twister").

# <span id="page-78-0"></span>**7.7.2 Constructor & Destructor Documentation**

#### **7.7.2.1 RanDraw() [1/3]**

RanDraw::RanDraw ( )

Default constructor.

<span id="page-78-1"></span>Checks if the processor provides hardware random number support. Seeds the Mersenne Twister if not. Throws "CP← U\_unsupported" string object if the CPU is not AMD or Intel.

#### **7.7.2.2 RanDraw() [2/3]**

```
BayesicSpace::RanDraw::RanDraw (
            const RanDraw & old ) [default]
```
Copy constructor.

<span id="page-79-0"></span> $\ln |$  *old* | pbject to be copied

# **7.7.2.3 RanDraw() [3/3]**

```
BayesicSpace::RanDraw::RanDraw (
            RanDraw & old ) [default]
```
Move constructor.

**Parameters**

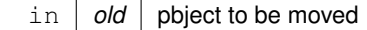

# <span id="page-79-1"></span>**7.7.3 Member Function Documentation**

#### **7.7.3.1 operator=() [1/2]**

[RanDraw&](#page-77-1) BayesicSpace::RanDraw::operator= ( const [RanDraw](#page-77-1) & old ) [default]

Copy assignment.

**Parameters**

<span id="page-79-2"></span>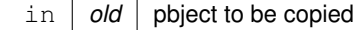

# **7.7.3.2 operator=() [2/2]**

[RanDraw&](#page-77-1) BayesicSpace::RanDraw::operator= ( [RanDraw](#page-77-1) && old ) [default]

Move assignment.

<span id="page-80-0"></span>in | old | pbject to be moved

### **7.7.3.3 ranInt()**

uint64\_t BayesicSpace::RanDraw::ranInt ( ) const [inline]

#### [Generate](#page-22-0) random integer.

#### **Returns**

<span id="page-80-2"></span>An unsigned random 64-bit integer

#### **7.7.3.4 rchisq()**

```
double BayesicSpace::RanDraw::rchisq (
            const double & nu ) const [inline]
```
### A chi-square deviate.

Generates a  $\chi^2$  random variable with degrees of freedom  $\nu > 0.0$ .

#### **Parameters**

in |  $nu$  | degrees of freedom

**Returns**

<span id="page-80-1"></span>a sample from the  $\chi^2$  distribution

# **7.7.3.5 rgamma() [1/2]**

double RanDraw::rgamma ( const double & alpha ) const

#### A standard Gamma deviate.

Generates a Gamma random variable with shape  $\alpha > 0$  and standard scale  $\beta = 1.0$ . Implements the Marsaglia and Tsang (2000) method.

in  $|$  alpha  $|$  shape parameter  $\alpha$ 

**Returns**

<span id="page-81-2"></span>a sample from the standard Gamma distribution

#### **7.7.3.6 rgamma() [2/2]**

```
double BayesicSpace::RanDraw::rgamma (
            const double & alpha,
            const double & beta ) const [inline]
```
A general Gamma deviate.

Generates a Gamma random variable with shape  $\alpha > 0$  and scale  $\beta > 0$ .

#### **Parameters**

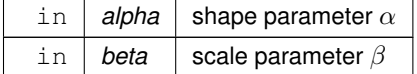

**Returns**

<span id="page-81-0"></span>a sample from the general Gamma distribution

#### **7.7.3.7 rnorm() [1/3]**

double RanDraw::rnorm ( ) const

A standard Gaussian deviate.

Generates a Gaussian random value with mean  $\mu = 0.0$  and standard deviation  $\sigma = 1.0$ . Implemented using a version of the Marsaglia and Tsang (2000) ziggurat algorithm, modified according to suggestions in the GSL implementation of the function.

#### **Returns**

<span id="page-81-1"></span>a sample from the standard Gaussian distribution

### **7.7.3.8 rnorm() [2/3]**

```
double BayesicSpace::RanDraw::rnorm (
            const double & mu,
            const double & sigma ) const [inline]
```
#### A Gaussian deviate.

Generates a Gaussian random value with mean  $\mu$  and standard deviation  $\sigma$ . Implemented using a version of the Marsaglia and Tsang (2000) ziggurat algorithm, modified according to suggestions in the GSL implementation of the function.

#### **Parameters**

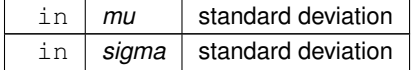

#### **Returns**

<span id="page-82-1"></span>a sample from the Gaussian distribution

#### **7.7.3.9 rnorm() [3/3]**

```
double BayesicSpace::RanDraw::rnorm (
            const double & sigma ) const [inline]
```
#### A zero-mean Gaussian deviate.

Generates a Gaussian random value with mean  $\mu = 0.0$  and standard deviation  $\sigma$ . Implemented using a version of the Marsaglia and Tsang (2000) ziggurat algorithm, modified according to suggestions in the GSL implementation of the function.

**Parameters**

in | sigma | standard deviation

#### **Returns**

<span id="page-82-0"></span>a sample from the zero-mean Gaussian distribution

# **7.7.3.10 runif()**

double BayesicSpace::RanDraw::runif ( ) const [inline]

[Generate](#page-22-0) a uniform deviate.

#### **Returns**

<span id="page-83-2"></span>A double-precision value from the  $U[0, 1]$  distribution

# **7.7.3.11 runifno()**

double RanDraw::runifno ( ) const

[Generate](#page-22-0) a non-one uniform deviate.

#### **Returns**

<span id="page-83-1"></span>A double-precision value from the  $U[0, 1)$  distribution

# **7.7.3.12 runifnz()**

double RanDraw::runifnz ( ) const

[Generate](#page-22-0) a non-zero uniform deviate.

### **Returns**

<span id="page-83-3"></span>A double-precision value from the  $U(0, 1]$  distribution

# **7.7.3.13 runifop()**

double RanDraw::runifop ( ) const

[Generate](#page-22-0) an open-interval uniform deviate.

#### **Returns**

<span id="page-83-0"></span>A double-precision value from the  $U(0, 1)$  distribution

# **7.7.3.14 sampleInt() [1/2]**

uint64\_t BayesicSpace::RanDraw::sampleInt ( const uint64\_t & max ) const [inline]

Sample and integer from the  $[0, n)$  interval.

in  $\vert$  max  $\vert$  the maximal value n (does not appear in the sample)

**Returns**

<span id="page-84-0"></span>sampled value

# **7.7.3.15 sampleInt() [2/2]**

```
uint64_t RanDraw::sampleInt (
            const uint64_t & min,
            const uint64_t & max ) const
```
Sample and integer from the  $[m, n)$  interval.

Throws string "Lower bound not smaller than upper bound" if  $m \geq n$ .

#### **Parameters**

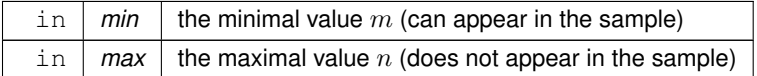

#### **Returns**

<span id="page-84-1"></span>sampled value

# **7.7.3.16 shuffleUint()**

```
vector< uint64_t > RanDraw::shuffleUint (
            const uint64_t & N )
```
Draw non-negative intergers in random order.

Uses Fisher-Yates-Durstenfeld algorithm to produce a random shuffle of integers in  $[0, N)$ .

#### **Parameters**

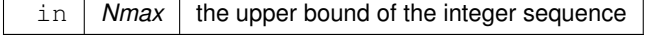

#### **Returns**

<span id="page-85-0"></span>vector of  $N$  shuffled integers

# **7.7.3.17 type()**

string BayesicSpace::RanDraw::type ( ) const [inline]

Query RNG kind.

Find out the kind of (P)RNG in use.

#### **Returns**

<span id="page-85-2"></span>String reflecting the RNG type

# **7.7.3.18 vitter()**

```
uint64_t RanDraw::vitter (
            const double & n,
            const double & N ) const
```
Sample from Vitter's distribution, method D.

Given the number of remaining records in a file  $N$  and the number of records  $n$  remaining to be selected, sample the number of records to skip over. This function implements Vitter's **[vitter84a] [vitter87a]** method D. It is useful for online one-pass sampling of records from a file. While the inputs are integer, we pass them in as *double* because that is more efficient for calculations.

**Parameters**

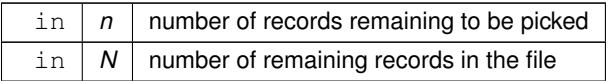

#### **Returns**

<span id="page-85-1"></span>the number of records to skip

# **7.7.3.19 vitterA()**

```
uint64_t RanDraw::vitterA (
             const double & n,
             const double & N ) const
```
#### Sample from Vitter's distribution, method A.

Given the number of remaining records in a file  $N$  and the number of records  $n$  remaining to be selected, sample the number of records to skip over. This function implements Vitter's **[vitter84a] [vitter87a]** method A. It is useful for online one-pass sampling of records from a file. While the inputs are integer, we pass them in as *double* because that is more efficient for calculations.

#### **Parameters**

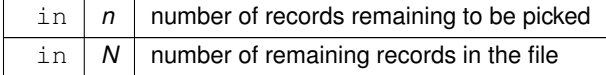

#### **Returns**

the number of records to skip

The documentation for this class was generated from the following files:

- src[/random.hpp](#page-97-0)
- <span id="page-86-3"></span>• src[/random.cpp](#page-96-0)

# **7.8 BayesicSpace::SNPblock Class Reference**

A SNP block functor class.

#include <likeMeth.hpp>

### **Public Member Functions**

- <span id="page-86-0"></span>• [SNPblock](#page-86-0) ()
	- *Default constructor.*
- [SNPblock](#page-87-0) [\(MixedModel](#page-69-0) &parent, const size\_t &bStart, const size\_t &bSize)

*Constructor.*

• [SNPblock](#page-87-1) [\(MixedModel](#page-69-0) &parent, const size t &bStart, const size t &bSize, vector< double > &plPval, const size\_t &perOff, const size\_t &snpOff)

*Constructor for permutations.*

<span id="page-86-1"></span>• ∼[SNPblock](#page-86-1) ()

<span id="page-86-2"></span>*Destructor.*

• [SNPblock](#page-86-2) (const [SNPblock](#page-86-3) &)=delete

- *Copy constructor (not implemented)*
- <span id="page-87-2"></span>• [SNPblock](#page-86-3) & [operator=](#page-87-2) (const [SNPblock](#page-86-3) &)=delete
	- *Copy assignment operator (not implemented)*
- <span id="page-87-3"></span>• [SNPblock](#page-87-3) [\(SNPblock](#page-86-3) &&in)

*Move constructor.*

• void [operator\(\)](#page-88-0) ()

*Function operator.*

# **7.8.1 Detailed Description**

A SNP block functor class.

A class to facilitate GWA multithreading in the [MixedModel](#page-69-0) class. Points to a block of SNPs and runs oneSNP\_() on each locus.

# <span id="page-87-0"></span>**7.8.2 Constructor & Destructor Documentation**

# **7.8.2.1 SNPblock() [1/2]**

```
BayesicSpace::SNPblock::SNPblock (
           MixedModel & parent,
            const size_t & bStart,
            const size_t & bSize ) [inline]
```
Constructor.

Sets up the pointer to the [MixedModel](#page-69-0) object calling the current instance of this functor.

**Parameters**

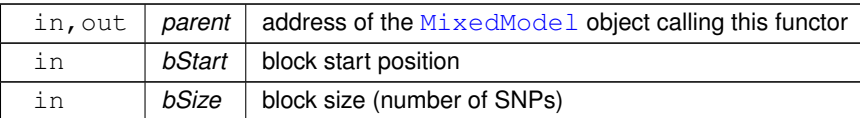

# <span id="page-87-1"></span>**7.8.2.2 SNPblock() [2/2]**

```
BayesicSpace::SNPblock::SNPblock (
            MixedModel & parent,
            const size_t & bStart,
```

```
const size_t & bSize,
vector< double > & plPval,
const size_t & perOff,
const size_t & snpOff ) [inline]
```
Constructor for permutations.

Sets up the pointer to the [MixedModel](#page-69-0) object calling the current instance of this functor, adding the info to work on permuted data.

#### **Parameters**

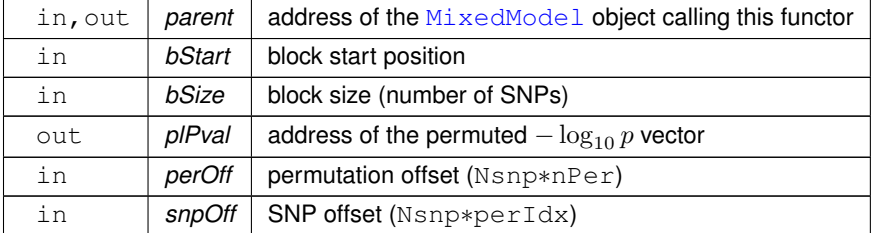

# <span id="page-88-0"></span>**7.8.3 Member Function Documentation**

#### **7.8.3.1 operator()()**

void SNPblock::operator() ( )

Function operator.

Performs GWA on each SNP in the block.

The documentation for this class was generated from the following files:

- src[/likeMeth.hpp](#page-92-0)
- src[/likeMeth.cpp](#page-91-0)

# **Chapter 8**

# **File Documentation**

# **8.1 src/functions4R.cpp File Reference**

GWA on replicated data with a mixed model.

```
#include <vector>
#include <cmath>
#include <algorithm>
#include <thread>
#include <Rcpp.h>
#include "locMatrix.hpp"
#include "likeMeth.hpp"
Include dependency graph for functions4R.cpp:
```
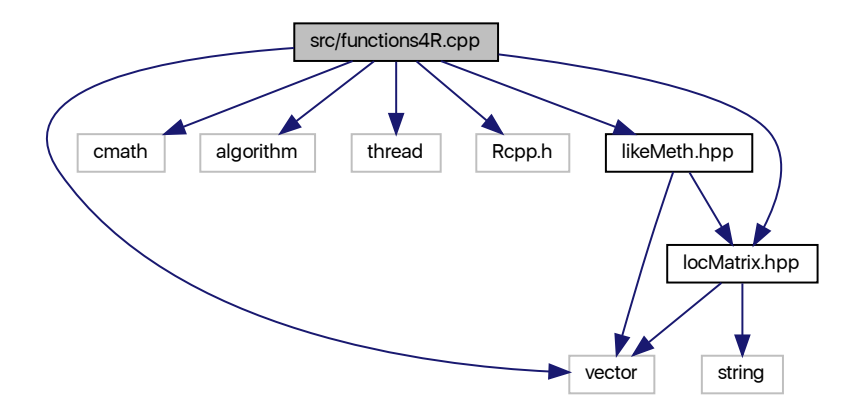

# **Functions**

- Rcpp::List **reFit** (const std::vector< double > &yVec, const std::vector< double > &kVec, const int32\_t &d, const int32\_t &Ngen)
- Rcpp::List **reFitR** (const std::vector< double > &yVec, const std::vector< double > &kVec, const std::vector< int32  $t >$  &repFac, const int32 t &d, const int32 t &Ngen)
- Rcpp::List **reFitF** (const std::vector< double > &yVec, const std::vector< double > &kVec, const std::vector< double  $>$  &xVec, const int32 t &d, const int32 t &Ngen)
- Rcpp::List **reFitRF** (const std::vector< double > &yVec, const std::vector< double > &kVec, const std::vector< int32  $t >$  &repFac, const std::vector< double  $>$  &xVec, const int32  $t$  &d, const int32  $t$  &Ngen)
- Rcpp::List **gwa** (const std::vector< double > &yVec, const std::vector< double > &kVec, const std::vector< int32\_t > &snps, const int32\_t &d, const int32\_t &Ngen, const int32\_t &nThr)
- Rcpp::List **gwaF** (const std::vector< double > &yVec, const std::vector< double > &kVec, const std::vector< double > &xVec, const std::vector< int32\_t > &snps, const int32\_t &d, const int32\_t &Ngen, const int32\_t &nThr)
- Rcpp::List **gwaR** (const std::vector< double > &yVec, const std::vector< double > &kVec, const std::vector< int32  $t >$  &repFac, const std::vector< int32  $t >$  &snps, const int32  $t$  &d, const int32  $t$  &Ngen, const int32  $t$ &nThr)
- Rcpp::List **gwaRF** (const std::vector< double > &yVec, const std::vector< double > &kVec, const std::vector< int32\_t > &repFac, const std::vector< double > xVec, const std::vector< int32\_t > &snps, const int32\_t &d, const int32\_t &Ngen, const int32\_t &nThr)
- Rcpp::List **gwaFDR** (const std::vector< double > &yVec, const std::vector< double > &kVec, const std::vector< int32  $t >$  &snps, const int32  $t$  &d, const int32  $t$  &Ngen, const int32  $t$  &nPer, const int32  $t$  &nThr)
- Rcpp::List **gwaFDRR** (const std::vector< double > &yVec, const std::vector< double > &kVec, const std←- ::vector< int32\_t > &repFac, const std::vector< int32\_t > &snps, const int32\_t &d, const int32\_t &Ngen, const int32\_t &nPer, const int32\_t &nThr)
- Rcpp::List **gwaFDRF** (const std::vector< double > &yVec, const std::vector< double > &kVec, const std← ::vector< double > &xVec, const std::vector< int32  $t > 8$ snps, const int32  $t$  &d, const int32  $t$  &Ngen, const int32\_t &nPer, const int32\_t &nThr)
- Rcpp::List gwaFDRRF (const std::vector< double > &yVec, const std::vector< double > &kVec, const std← ::vector< int32 t > &repFac, const std::vector< double > &xVec, const std::vector< int32 t > &snps, const int32\_t &d, const int32\_t &Ngen, const int32\_t &nPer, const int32\_t &nThr)

# **8.1.1 Detailed Description**

GWA on replicated data with a mixed model.

**Author**

Anthony J. Greenberg

**Copyright**

Copyright (c) 2017 Anthony J. Greenberg

**Version**

<span id="page-91-0"></span>0.1

R interface functions that perform GWA on replicated data. Fixed-effect covariates and missing SNP data are allowed. SNPs have to be coded as  $(0,1,2)$  with missing data marked as -9. The implementation depends on C++-11. S $\leftrightarrow$ NP regression is multi-threaded. Vectorized matrices can be passed directly from R, no trasition to row-major storage needed. Multiple traits from the same experiment are treated at once, but the statistics are calculated independently (covariances effectively set to zero).

# **8.2 src/likeMeth.cpp File Reference**

Likelihood methods for quantitative genetics.

```
#include <vector>
#include <cmath>
#include <thread>
#include "likeMeth.hpp"
#include "utilities.hpp"
#include "random.hpp"
Include dependency graph for likeMeth.cpp:
```
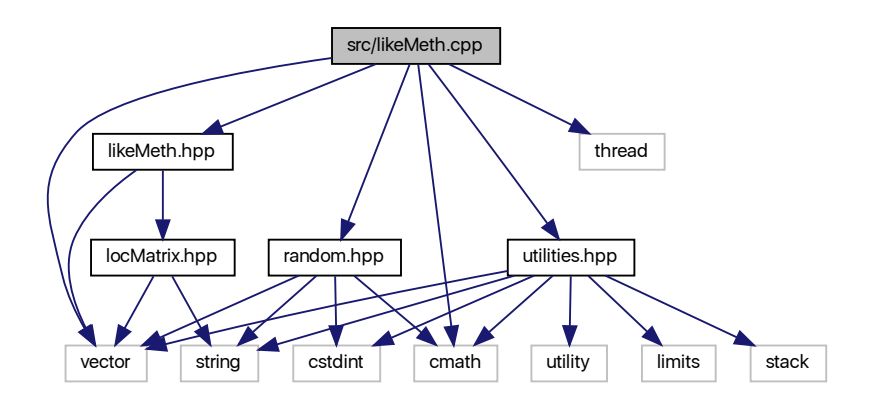

# **8.2.1 Detailed Description**

Likelihood methods for quantitative genetics.

**Author**

Anthony J. Greenberg

**Copyright**

Copyright (c) 2019 Anthony J. Greenberg

**Version**

<span id="page-92-0"></span>0.1

This is the file containing function implementations.

**Generated by Doxygen**

# **8.3 src/likeMeth.hpp File Reference**

Likelihood methods for quantitative genetics.

#include <vector> #include "locMatrix.hpp" Include dependency graph for likeMeth.hpp:

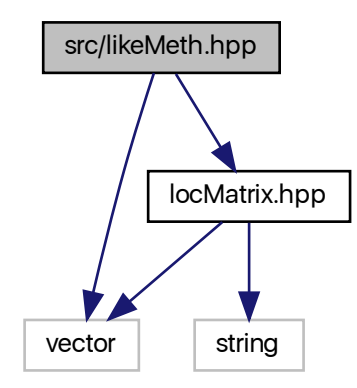

This graph shows which files directly or indirectly include this file:

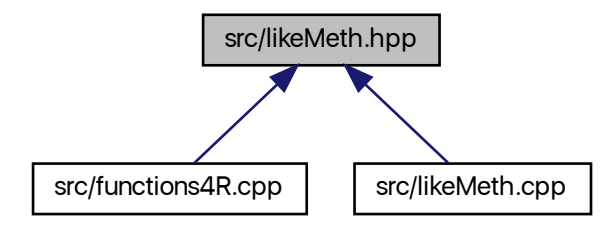

# **Classes**

• class [BayesicSpace::EmmREML](#page-20-0)

*EMMA REML functor class.*

- class [BayesicSpace::MixedModel](#page-69-0) *Mixed model.*
- class [BayesicSpace::SNPblock](#page-86-3)
	- *A SNP block functor class.*

# **8.3.1 Detailed Description**

Likelihood methods for quantitative genetics.

**Author**

Anthony J. Greenberg

**Copyright**

Copyright (c) 2019 Anthony J. Greenberg

**Version**

0.1

This is the project header file containing class definitions and interface documentation.

# **8.4 src/locMatrix.cpp File Reference**

```
C++ matrix class for development.
```

```
#include <iostream>
#include <fstream>
#include <sstream>
#include <vector>
#include <string>
#include <cstring>
#include <algorithm>
#include <cmath>
#include <climits>
#include <utility>
#include <R_ext/Lapack.h>
#include <R_ext/BLAS.h>
#include "locMatrix.hpp"
#include "random.hpp"
Include dependency graph for locMatrix.cpp:
```
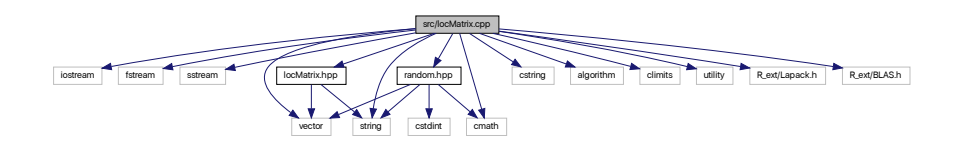

# **8.4.1 Detailed Description**

C++ matrix class for development.

**Author**

Anthony J. Greenberg

**Copyright**

Copyright (c) 2016 Anthony J. Greenberg

**Version**

0.1

This is the class implementation file for the experimental Matrix class. This version is for including in R packages, so it uses the R BLAS and LAPACK interfaces.

# **8.5 src/locMatrix.hpp File Reference**

C++ matrix class for development.

#include <vector> #include <string> Include dependency graph for locMatrix.hpp:

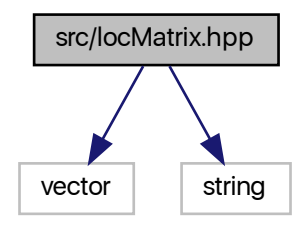

This graph shows which files directly or indirectly include this file:

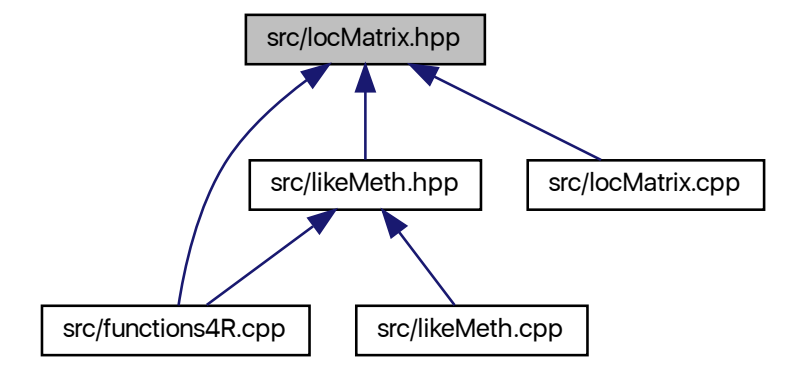

# **Classes**

• class [BayesicSpace::Matrix](#page-32-0) *Test matrix class.*

# **Functions**

- [Matrix](#page-32-0) [BayesicSpace::operator](#page-18-0)∗ (const double &scal, const [Matrix](#page-32-0) &m) *Scalar-matrix product.*
- [Matrix](#page-32-0) [BayesicSpace::operator+](#page-19-0) (const double &scal, const Matrix &m) *Scalar-matrix addition.*

# **8.5.1 Detailed Description**

C++ matrix class for development.

# **Author**

Anthony J. Greenberg

# **Copyright**

Copyright (c) 2016 Anthony J. Greenberg

**Version**

<span id="page-96-0"></span>0.1

This is the project header file containing class definitions and interface documentation.

# **8.6 src/random.cpp File Reference**

Random number generation.

#include <string> #include <cstring> #include <cstdint> #include <cmath> #include "random.hpp" Include dependency graph for random.cpp:

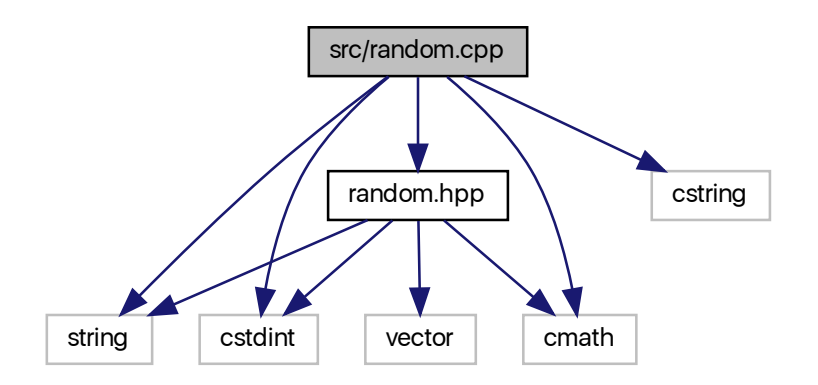

# **8.6.1 Detailed Description**

Random number generation.

**Author**

Anthony J. Greenberg

**Copyright**

Copyright (c) 2017 Anthony J. Greenberg

**Version**

<span id="page-97-0"></span>1.0

Class implementation for facilities that generate random draws from various distributions.

# **8.7 src/random.hpp File Reference**

Random number generation.

```
#include <cstdint>
#include <string>
#include <cmath>
#include <vector>
Include dependency graph for random.hpp:
```
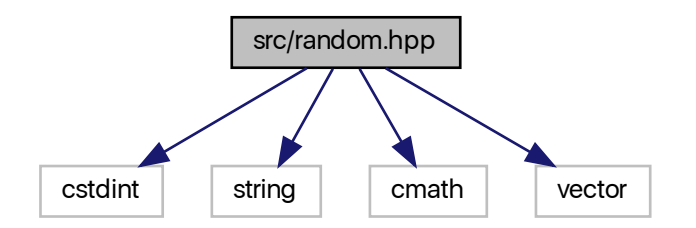

This graph shows which files directly or indirectly include this file:

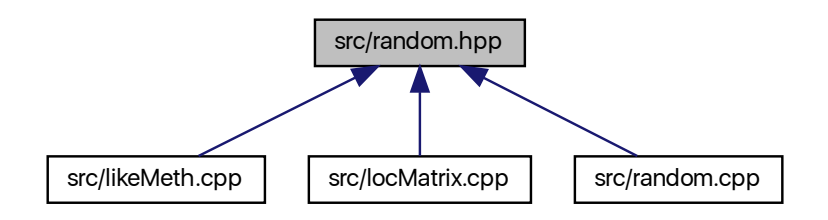

# **Classes**

- class [BayesicSpace::Generate](#page-22-0)
	- *Abstract base random number class.*
- class [BayesicSpace::GenerateHR](#page-24-0)
	- *Hardware random number generating class.*
- class [BayesicSpace::GenerateMT](#page-28-0)
	- *Pseudo-random number generator.*
- class [BayesicSpace::RanDraw](#page-77-1)

*Random number generating class.*

# **8.7.1 Detailed Description**

Random number generation.

**Author**

Anthony J. Greenberg

**Copyright**

Copyright (c) 2017 Anthony J. Greenberg

**Version**

1.0

Class definition and interface documentation for facilities that generate random draws from various distributions.

# **8.8 src/utilities.hpp File Reference**

Miscellaneous functions and algorithms.

#include <vector> #include <string> #include <utility> #include <limits> #include <cmath> #include <cstdint> #include <stack> Include dependency graph for utilities.hpp:

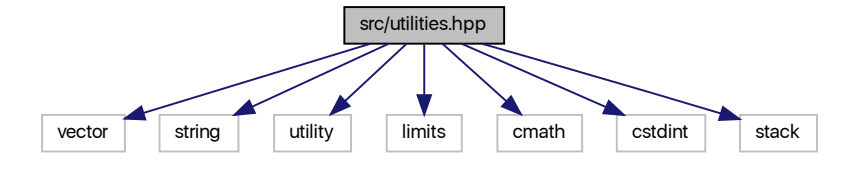

This graph shows which files directly or indirectly include this file:

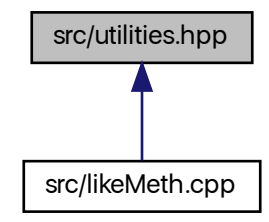

# **Functions**

- void [BayesicSpace::swapXOR](#page-109-0) (uint64\_t &i, uint64\_t &j)
	- *Swap two* uint64\_t *values.*
- void [BayesicSpace::swapXOR](#page-108-0) (int64\_t &i, int64\_t &j)
	- *Swap two* in64\_t *values.*
- void [BayesicSpace::swapXOR](#page-108-1) (uint32\_t &i, uint32\_t &j)

```
Swap two uint32_t values.
```
- void [BayesicSpace::swapXOR](#page-108-2) (int32\_t &i, int32\_t &j)
	- *Swap two* int32\_t *values.*
- double [BayesicSpace::mean](#page-104-0) (const double ∗arr, const size\_t &len)

#### *Mean of a C array.*

- double [BayesicSpace::mean](#page-105-0) (const double ∗arr, const size\_t &len, const size\_t &stride)
	- *Mean of a C array with stride.*
- double [BayesicSpace::mean](#page-105-1) (const vector< double > &vec)

*Mean of a C++ vector.*

• double [BayesicSpace::mean](#page-105-2) (const vector < double > &vec, const size t &stride)

*Mean of a C++ vector with stride.*

• double [BayesicSpace::pow2](#page-106-0) (const double &x)

*Square of a double.*

• void [BayesicSpace::shft3](#page-107-0) (double &a, double &b, double &c, const double &d)

*Shift three values left.*

• template $<$ class T $>$ 

void [BayesicSpace::bracketMax](#page-103-0) (T &func, const double &startA, const double &startB, double &candA, double &candB, double &candC)

*Bracket a maximum.*

- template $<$ class T  $>$
- void [BayesicSpace::maximizer](#page-104-1) (T &func, const double &startX, double &xMax, double &fMax)
	- *Find the value that maximizes a function.*
- double BayesicSpace:: InGamma (const double &x)
- *Logarithm of the Gamma function.*
- double [BayesicSpace::betacf](#page-101-0) (const double &x, const double &a, const double &b)

*Continued fraction of the Beta function.*

- double [BayesicSpace::betaiapprox](#page-102-0) (const double &x, const double &a, const double &b) *Regularized incomplete Beta function.*
- double [BayesicSpace::betai](#page-102-1) (const double &x, const double &a, const double &b)
	- *Regularized incomplete Beta function.*
- void [BayesicSpace::shellSort](#page-107-1) (const vector< double > &target, const size t &beg, const size t &end, vector< size  $t > 8$ outIdx)

*Shell sort.*

• void [BayesicSpace::quickSort](#page-106-1) (const vector< double > &target, const size\_t &beg, const size\_t &end, vector<  $size_t > 8$ outldx)

# **Variables**

- <span id="page-101-1"></span>• const double BayesicSpace:: $BS_P1 = 3.14159265358979323846264338328$ *The definition of* π*.*
- <span id="page-101-2"></span>• const double [BayesicSpace::BS\\_EPS](#page-101-2) = numeric\_limits<double>::epsilon() *Machine .*
- <span id="page-101-3"></span>• const double [BayesicSpace::BS\\_FPMIN](#page-101-3) = numeric\_limits<double>::min()/BS\_EPS *Tiny value to guard agains underflow.*

# **8.8.1 Detailed Description**

Miscellaneous functions and algorithms.

**Author**

Anthony J. Greenberg

**Copyright**

Copyright (c) 2016 Anthony J. Greenberg

**Version**

0.1

This is the project header file containing function definitions and constants.

# <span id="page-101-0"></span>**8.8.2 Function Documentation**

### **8.8.2.1 betacf()**

```
double BayesicSpace::betacf (
             const double & x,
             const double & a,
             const double & b )
```
Continued fraction of the Beta function.

Computes the continued fraction of the Beta function following the Lenz method (see Numerical Recipes in C++). To be used in the *betai* function.

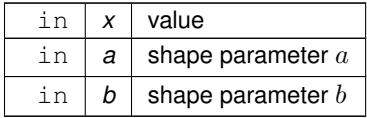

**Returns**

<span id="page-102-1"></span>continued fraction value

# **8.8.2.2 betai()**

```
double BayesicSpace::betai (
            const double & x,
            const double & a,
             const double & b )
```
Regularized incomplete Beta function.

Computes the regularized incomplete Beta function following the method in Numerical Recipes in C++.

#### **Parameters**

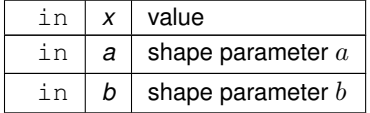

**Returns**

<span id="page-102-0"></span> $I_x(a, b)$ 

#### **8.8.2.3 betaiapprox()**

```
double BayesicSpace::betaiapprox (
            const double & x,
            const double & a,
            const double & b )
```
Regularized incomplete Beta function.

Computes a quadrature approximatino of the regularized incomplete Beta function following the method in Numerical Recipes in C++. To be used in the *betai* function.

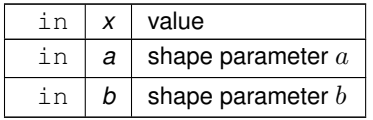

**Returns**

<span id="page-103-0"></span>approximate  $I_x(a, b)$  s

# **8.8.2.4 bracketMax()**

```
template<class T >
void BayesicSpace::bracketMax (
            T & func,
             const double & startA,
             const double & startB,
            double & candA,
            double & candB,
             double & candC )
```
Bracket a maximum.

Brackets a maximum of a function given two initial guesses. Based on the Numerical Recipes in C++ function. Using max rather than min because max is more important in statistical applications. The resulting bracketing values are  $c$ and $A <$ cand $B <$ cand $C$ .

**Parameters**

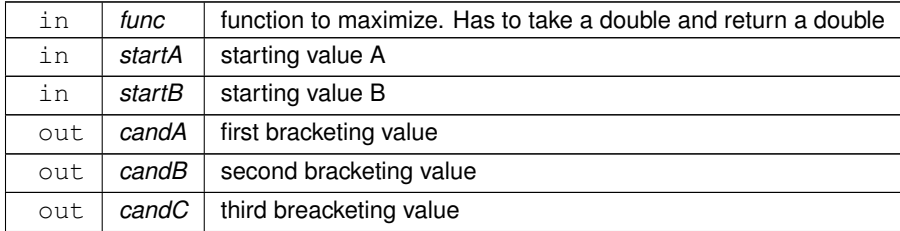

# <span id="page-103-1"></span>**8.8.2.5 lnGamma()**

double BayesicSpace::lnGamma ( const double & x )

Logarithm of the Gamma function.

The log of the  $\Gamma(x)$  function. Implementing the Lanczos algorythm following Numerical Recipes in C++.

in  $x \mid x$  value

**Returns**

<span id="page-104-1"></span> $\log \Gamma(x)$ 

#### **8.8.2.6 maximizer()**

```
template<class T >
void BayesicSpace::maximizer (
            T & func,
             const double & startX,
            double & xMax,
            double & fMax )
```
Find the value that maximizes a function.

Uses the Brent method to find the value of  $x$  that maximizes a function. Modification of the implementation found in Numerical Recipes in C++. Maximizing rather than minimizing because that is the most common application in statistics.<br>→ Tolerance is set at  $1.001\times\sqrt{\epsilon}$ , where  $\epsilon$  is machine floating-point precision for *double*. This is just above the theoretical limit of precision.

**Parameters**

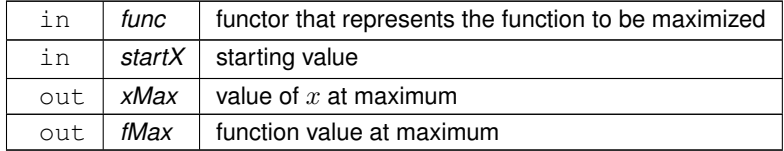

#### <span id="page-104-0"></span>**8.8.2.7 mean() [1/4]**

```
double BayesicSpace::mean (
            const double ∗ arr,
             const size_t & len )
```
#### Mean of a C array.

Calculates a mean of an array. Uses the recursive algorithm for numerical stability.

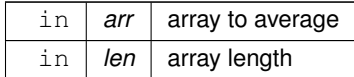

#### <span id="page-105-0"></span>**8.8.2.8 mean() [2/4]**

```
double BayesicSpace::mean (
            const double ∗ arr,
            const size_t & len,
            const size_t & stride )
```
#### Mean of a C array with stride.

Calculates a mean of an array with stride (i.e., using every *stride* element). Uses the recursive algorithm for numerical stability.

#### **Parameters**

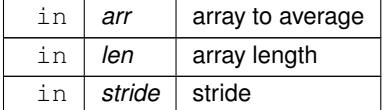

# <span id="page-105-1"></span>**8.8.2.9 mean() [3/4]**

```
double BayesicSpace::mean (
            const vector< double > & vec )
```
Mean of a C++ vector.

Calculates a mean of a vector. Uses the recursive algorithm for numerical stability.

**Parameters**

<span id="page-105-2"></span> $\text{in}$  *vec* vector to average

# **8.8.2.10 mean() [4/4]**

double BayesicSpace::mean (

```
const vector< double > & vec,
const size_t & stride )
```
Mean of a C++ vector with stride.

Calculates a mean of a vector with stride (i.e., using every *stride* element). Uses the recursive algorithm for numerical stability.

**Parameters**

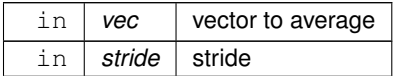

#### <span id="page-106-0"></span>**8.8.2.11 pow2()**

```
double BayesicSpace::pow2 (
            const double & x ) [inline]
```
#### Square of a double.

#### **Parameters**

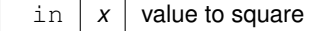

#### **Returns**

<span id="page-106-1"></span>double square of the input

# **8.8.2.12 quickSort()**

```
void BayesicSpace::quickSort (
            const vector< double > & target,
            const size_t & beg,
            const size_t & end,
            vector< size_t > & outIdx )
```
#### **Quicksort**

This function implements the Quicksort algorithm, taking the Numerical Recipes implementation as a base. It rearranges the indexes in the output vector rather than move around the elements of the target vector. The output index must be the same size as the target (this is checked and exception thown if the condidition is not met). The output index is initialized with the correct index values.

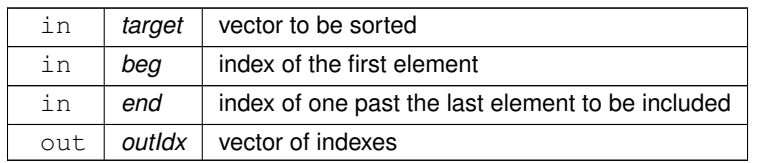

# <span id="page-107-1"></span>**8.8.2.13 shellSort()**

```
void BayesicSpace::shellSort (
            const vector< double > & target,
            const size_t & beg,
            const size_t & end,
            vector< size_t > & outIdx )
```
Shell sort.

Sorts the provided vector in ascending order using Shell's method. Rather than move the elements themselves, save their indexes to the output vector. The first element of the index vector points to the smallest element of the input vector etc. The implementation is modified from code in Numerical Recipes in C++. NOTE: This algorithm is too slow for vectors of  $> 50$  elements. I am using it to finish off the quickSort, this is why I am giving it a range within a larger vector.

**Parameters**

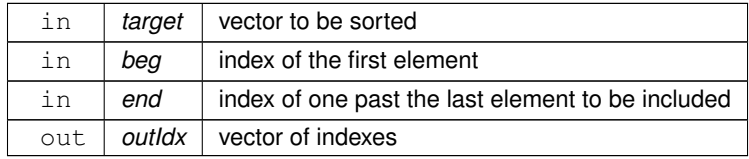

#### <span id="page-107-0"></span>**8.8.2.14 shft3()**

```
void BayesicSpace::shft3 (
            double & a,
            double & b,
             double & c,
             const double & d ) [inline]
```
# Shift three values left.

Shifts a new value, moving the old to the left. The first value is discarded.
## <span id="page-108-0"></span>**Parameters**

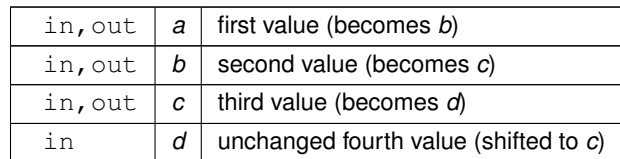

# **8.8.2.15 swapXOR() [1/4]**

```
void BayesicSpace::swapXOR (
int32_t & i,
int32_t & j )
```
Swap two int 32\_t values.

Uses the three XORs trick to swap two integers. Safe if the variables happen to refer to the same address.

## **Parameters**

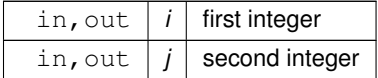

## **8.8.2.16 swapXOR() [2/4]**

```
void BayesicSpace::swapXOR (
int64_t & i,
int64_t & j )
```
Swap two in64\_t values.

Uses the three XORs trick to swap two integers. Safe if the variables happen to refer to the same address.

#### **Parameters**

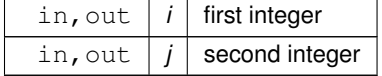

# <span id="page-109-0"></span>**8.8.2.17 swapXOR() [3/4]**

```
void BayesicSpace::swapXOR (
uint32_t & i,
uint 32_t & j)
```
Swap two uint 32\_t values.

Uses the three XORs trick to swap two integers. Safe if the variables happen to refer to the same address.

## **Parameters**

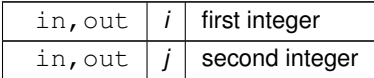

## **8.8.2.18 swapXOR() [4/4]**

```
void BayesicSpace::swapXOR (
uint64_t & i,
uint64_t & j)
```
Swap two uint64\_t values.

Uses the three XORs trick to swap two integers. Safe if the variables happen to refer to the same address.

**Parameters**

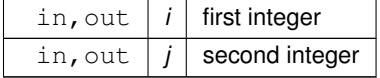

# **Index**

appendCol BayesicSpace::Matrix, [33](#page-40-0) appendRow BayesicSpace::Matrix, [33](#page-40-0) Arithmetic operators, [11](#page-18-0) operator ∗ , [11](#page-18-0) operator+, [12](#page-19-0) BayesicSpace::EmmREML, [13](#page-20-0) EmmREML, [14](#page-21-0) operator(), [14](#page-21-0) setColID, [14](#page-21-0) BayesicSpace::Generate, [15](#page-22-0) Generate, [16](#page-23-0) operator=, [16](#page-23-0) , [17](#page-24-0) ranInt, [17](#page-24-0) BayesicSpace::GenerateHR, [18](#page-25-0) GenerateHR, [19](#page-26-0) operator=, [20](#page-27-0) ranInt, [20](#page-27-0) BayesicSpace::GenerateMT, [21](#page-28-0) GenerateMT, [23](#page-30-0) operator=, [24](#page-31-0) ranInt, [24](#page-31-0) BayesicSpace::Matrix, [25](#page-32-0) appendCol, [33](#page-40-0) appendRow, [33](#page-40-0) chol, [33](#page-40-0), [34](#page-41-0) cholInv, [34](#page-41-0) colAdd, [34](#page-41-0) , [35](#page-42-0) colDivide, <mark>[35](#page-42-0), [36](#page-43-0)</mark> colMeans, [36](#page-43-0) colMultiply, <mark>[36](#page-43-0), [37](#page-44-0)</mark> colShuffle, [37](#page-44-0) colSub, [37](#page-44-0) , [38](#page-45-0) colSums, [38](#page-45-0) dropBottomRows, [38](#page-45-0) dropLeftCols, [39](#page-46-0) dropRightCols, [39](#page-46-0) dropTopRows, [39](#page-46-0) eigen, [40](#page-47-0) eigenSafe, [41](#page-48-0) gemc, [42](#page-49-0) gemm, [42](#page-49-0) getElem, [43](#page-50-0) getNcols, [43](#page-50-0)

getNrows, [43](#page-50-0) Matrix, [29](#page-36-0), [30](#page-37-0), [32](#page-39-0) operator ∗ , [44](#page-51-0) , [61](#page-68-0) operator ∗=, [44](#page-51-0) operator+, [45](#page-52-0) , [61](#page-68-0) operator+=, [46](#page-53-0) operator-, [46](#page-53-0) operator-=, [47](#page-54-0) operator/, [47](#page-54-0) operator/=, [48](#page-55-0) operator=, [48](#page-55-0) , [49](#page-56-0) postmultZ, [49](#page-56-0) postmultZt, [50](#page-57-0) premultZ, [51](#page-58-0) premultZt, <mark>[51](#page-58-0), [52](#page-59-0)</mark> resize, [52](#page-59-0) rowAdd, [53](#page-60-0) rowDivide, [53](#page-60-0) , [54](#page-61-0) rowMeans, [54](#page-61-0) rowMultiply, [54](#page-61-0) , [55](#page-62-0) rowShuffle, [55](#page-62-0) rowSub, [55](#page-62-0) , [56](#page-63-0) rowSums, [56](#page-63-0) save, [56](#page-63-0) setCol, [57](#page-64-0) setElem, [57](#page-64-0) svd, [57](#page-64-0) svdSafe, [58](#page-65-0) symc, [58](#page-65-0) symm, [59](#page-66-0) syrk, [59](#page-66-0) tsyrk, [60](#page-67-0) vectorize, [61](#page-68-0) BayesicSpace::MixedModel, [62](#page-69-0) fixef, [68](#page-75-0) gwa, <mark>[68](#page-75-0)</mark>, [69](#page-76-0) hSq, [69](#page-76-0) MixedModel, [63](#page-70-0) [–68](#page-75-0) ranef, [69](#page-76-0) BayesicSpace::RanDraw, [70](#page-77-0) operator=, [72](#page-79-0) RanDraw, [71](#page-78-0) , [72](#page-79-0) ranInt, [73](#page-80-0) rchisq, [73](#page-80-0) rgamma, [73](#page-80-0) , [74](#page-81-0)

rnorm, [74](#page-81-0) , [75](#page-82-0) runif, [75](#page-82-0) runifno, [76](#page-83-0) runifnz, [76](#page-83-0) runifop, [76](#page-83-0) sampleInt, [76](#page-83-0) , [77](#page-84-0) shuffleUint, [77](#page-84-0) type, [78](#page-85-0) vitter, [78](#page-85-0) vitterA, [78](#page-85-0) BayesicSpace::SNPblock, [79](#page-86-0) operator(), [81](#page-88-0) SNPblock, [80](#page-87-0) betacf utilities.hpp, [94](#page-101-0) betai utilities.hpp, [95](#page-102-0) betaiapprox utilities.hpp, [95](#page-102-0) bracketMax utilities.hpp, [96](#page-103-0) chol BayesicSpace::Matrix, [33](#page-40-0), [34](#page-41-0) cholInv BayesicSpace::Matrix, [34](#page-41-0) colAdd BayesicSpace::Matrix, [34](#page-41-0) , [35](#page-42-0) colDivide BayesicSpace::Matrix, [35](#page-42-0) , [36](#page-43-0) colMeans BayesicSpace::Matrix, [36](#page-43-0) colMultiply BayesicSpace::Matrix, [36](#page-43-0), [37](#page-44-0) colShuffle BayesicSpace::Matrix, [37](#page-44-0) colSub BayesicSpace::Matrix, [37](#page-44-0) , [38](#page-45-0) colSums BayesicSpace::Matrix, [38](#page-45-0) dropBottomRows BayesicSpace::Matrix, [38](#page-45-0) dropLeftCols BayesicSpace::Matrix, [39](#page-46-0) dropRightCols BayesicSpace::Matrix, [39](#page-46-0) dropTopRows BayesicSpace::Matrix, [39](#page-46-0) eigen BayesicSpace::Matrix, [40](#page-47-0) eigenSafe BayesicSpace::Matrix, [41](#page-48-0) EmmREML

BayesicSpace::EmmREML, [14](#page-21-0) fixef BayesicSpace::MixedModel, [68](#page-75-0) gemc BayesicSpace::Matrix, [42](#page-49-0) gemm BayesicSpace::Matrix, [42](#page-49-0) **Generate** BayesicSpace::Generate, [16](#page-23-0) GenerateHR BayesicSpace::GenerateHR, [19](#page-26-0) GenerateMT BayesicSpace::GenerateMT, [23](#page-30-0) getElem BayesicSpace::Matrix, [43](#page-50-0) getNcols BayesicSpace::Matrix, [43](#page-50-0) getNrows BayesicSpace::Matrix, [43](#page-50-0) gwa BayesicSpace::MixedModel, [68](#page-75-0) , [69](#page-76-0) hSq BayesicSpace::MixedModel, [69](#page-76-0) lnGamma utilities.hpp, [96](#page-103-0) **Matrix** BayesicSpace::Matrix, [29](#page-36-0) , [30](#page-37-0) , [32](#page-39-0) maximizer utilities.hpp, [97](#page-104-0) mean utilities.hpp, [97](#page-104-0) , [98](#page-105-0) MixedModel BayesicSpace::MixedModel, [63](#page-70-0) [–68](#page-75-0) operator ∗ Arithmetic operators, [11](#page-18-0) BayesicSpace::Matrix, [44](#page-51-0) , [61](#page-68-0) operator ∗ = BayesicSpace::Matrix, [44](#page-51-0) operator() BayesicSpace::EmmREML, [14](#page-21-0) BayesicSpace::SNPblock, [81](#page-88-0) operator+ Arithmetic operators, [12](#page-19-0) BayesicSpace::Matrix, [45](#page-52-0) , [61](#page-68-0) operator+= BayesicSpace::Matrix, [46](#page-53-0) operator-BayesicSpace::Matrix, [46](#page-53-0) operator-=

BayesicSpace::Matrix, [47](#page-54-0) operator/ BayesicSpace::Matrix, [47](#page-54-0) operator/= BayesicSpace::Matrix, [48](#page-55-0) operator= BayesicSpace::Generate, [16](#page-23-0), [17](#page-24-0) BayesicSpace::GenerateHR, [20](#page-27-0) BayesicSpace::GenerateMT, [24](#page-31-0) BayesicSpace::Matrix, [48](#page-55-0) , [49](#page-56-0) BayesicSpace::RanDraw, [72](#page-79-0) postmultZ BayesicSpace::Matrix, [49](#page-56-0) postmultZt BayesicSpace::Matrix, [50](#page-57-0) pow2 utilities.hpp, [99](#page-106-0) premultZ BayesicSpace::Matrix, [51](#page-58-0) premultZt BayesicSpace::Matrix, [51](#page-58-0) , [52](#page-59-0) quickSort utilities.hpp, [99](#page-106-0) RanDraw BayesicSpace::RanDraw, [71](#page-78-0) , [72](#page-79-0) ranef BayesicSpace::MixedModel, [69](#page-76-0) ranInt BayesicSpace::Generate, [17](#page-24-0) BayesicSpace::GenerateHR, [20](#page-27-0) BayesicSpace::GenerateMT, [24](#page-31-0) BayesicSpace::RanDraw, [73](#page-80-0) rchisq BayesicSpace::RanDraw, [73](#page-80-0) resize BayesicSpace::Matrix, [52](#page-59-0) rgamma BayesicSpace::RanDraw, [73](#page-80-0) , [74](#page-81-0) rnorm BayesicSpace::RanDraw, [74](#page-81-0) , [75](#page-82-0) rowAdd BayesicSpace::Matrix, [53](#page-60-0) rowDivide BayesicSpace::Matrix, [53](#page-60-0) , [54](#page-61-0) rowMeans BayesicSpace::Matrix, [54](#page-61-0) rowMultiply BayesicSpace::Matrix, [54](#page-61-0) , [55](#page-62-0) rowShuffle BayesicSpace::Matrix, [55](#page-62-0) rowSub BayesicSpace::Matrix, [55](#page-62-0) , [56](#page-63-0)

rowSums BayesicSpace::Matrix, [56](#page-63-0) runif BayesicSpace::RanDraw, [75](#page-82-0) runifno BayesicSpace::RanDraw, [76](#page-83-0) runifnz BayesicSpace::RanDraw, [76](#page-83-0) runifop BayesicSpace::RanDraw, [76](#page-83-0) sampleInt BayesicSpace::RanDraw, [76](#page-83-0), [77](#page-84-0) save BayesicSpace::Matrix, [56](#page-63-0) setCol BayesicSpace::Matrix, [57](#page-64-0) setColID BayesicSpace::EmmREML, [14](#page-21-0) setElem BayesicSpace::Matrix, [57](#page-64-0) shellSort utilities.hpp, [100](#page-107-0) shft3 utilities.hpp, [100](#page-107-0) shuffleUint BayesicSpace::RanDraw, [77](#page-84-0) **SNPblock** BayesicSpace::SNPblock, [80](#page-87-0) src/functions4R.cpp, [83](#page-90-0) src/likeMeth.cpp, [85](#page-92-0) src/likeMeth.hpp, [86](#page-93-0) src/locMatrix.cpp, [87](#page-94-0) src/locMatrix.hpp, [88](#page-95-0) src/random.cpp, [90](#page-97-0) src/random.hpp, [91](#page-98-0) src/utilities.hpp, [92](#page-99-0) svd BayesicSpace::Matrix, [57](#page-64-0) svdSafe BayesicSpace::Matrix, [58](#page-65-0) swapXOR utilities.hpp, [101](#page-108-0) , [102](#page-109-0) symc BayesicSpace::Matrix, [58](#page-65-0) symm BayesicSpace::Matrix, [59](#page-66-0) syrk BayesicSpace::Matrix, [59](#page-66-0) tsyrk BayesicSpace::Matrix, [60](#page-67-0) type BayesicSpace::RanDraw, [78](#page-85-0)

utilities.hpp betacf, [94](#page-101-0) betai, [95](#page-102-0) betaiapprox, [95](#page-102-0) bracketMax, [96](#page-103-0) lnGamma, [96](#page-103-0) maximizer, [97](#page-104-0) mean, [97,](#page-104-0) [98](#page-105-0) pow2, [99](#page-106-0) quickSort, [99](#page-106-0) shellSort, [100](#page-107-0) shft3, [100](#page-107-0) swapXOR, [101,](#page-108-0) [102](#page-109-0) vectorize BayesicSpace::Matrix, [61](#page-68-0) vitter

BayesicSpace::RanDraw, [78](#page-85-0)

vitterA

BayesicSpace::RanDraw, [78](#page-85-0)